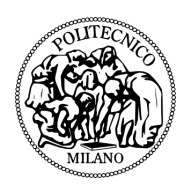

### Politecnico di Milano facoltà di Ingegneria Industriale corso di Laurea in Ingegneria Aeronautica

### Simulazione numerica del processo di sovrariscaldamento di un motore al mozzo per bicicletta elettrica

RELATORE Professor Maurizio QUADRIO

TESI di LAUREA MAGISTRALE

Matteo BINDA matricola 766754

anno accademico 2013-2014

The most renewable energy we have is our own potential and our own passion

Bertrand Piccard

### Ringraziamenti

Se si è potuto portare a termine questo lavoro è senz'altro merito del mio relatore, professor Maurizio Quadrio. A lui, insieme a Samuele, vanno i più sinceri ringraziamenti per la pazienza, la disponibilità, la competenza e la passione che ha dimostrato e mi ha trasmesso durante tutto il periodo di tesi.

Un abbraccio caloroso è rivolto alla famiglia e ai parenti che da tempo ormai non aspettavano altro che poter festeggiare questo traguardo insieme a me; un ringraziamento particolare va ai genitori che mi hanno sostenuto, in tutti i sensi, durante tutti questi anni di studio lasciandomi sempre molta libertà e assecondandomi in ogni mio interesse: grazie è stato molto importante per me!

Non posso dimenticare di ringraziare la parte tecnico-logistica, morale e di preziosa consulenza svolta settimanalmente da Mattia: ora si inizia a far soldi! Un ringraziamento anche a tutti gli amici, vecchi e nuovi, che mi hanno reso enormemente più piacevole il tempo trascorso in questi anni di studio.

Il costate pensiero va a chi mi è sempre stato vicino tra i miei alti e bassi durante tutto questo questo periodo universitario, anche se di questo lavoro non so ancora se ne ha afferrato bene il senso. Francesca.

### Sommario

L'abbinamento di un piccolo motore elettrico alla tradizionale bicicletta, cioè la bicicletta a pedalata assistita, sta conoscendo un rapido successo di mercato in Italia e in Europa, ma a livello mondiale costituisce da anni una realtà affermata con numeri ragguardevoli: 120 milioni di unità circolanti in Cina già nel 2010 e un mercato che raddoppia ogni anno negli Stati Uniti.

La tesi descrive uno studio del problema del surriscaldamento di motori elettrici del tipo hub motor per biciclette elettriche realizzato attraverso metodi di fluidodinamica computazionale. La rottura di varie componenti del motore per problemi di surriscaldamento è uno dei fattori che limitano la potenza e l'adabilità di un motore di questo tipo; ciononostante, il problema del surriscaldamento e la sua mitigazione non sono ancora stati studiati sistematicamente, né dal punto di vista numerico né da quello sperimentale.

Il software utilizzato per lo studio è stato OpenFOAM. Dopo aver costruito e messo alla prova una strategia di calcolo semplice e insieme ragionevolmente accurata, si sono analizzate e confrontate due soluzioni per ottenere un raffreddamento efficiente: l'applicazione di alette esterne al motore e la foratura del rotore.

I risultati ottenuti sono utili soprattutto in relazione tra loro e confermano gli effetti benefici delle soluzioni per il raffreddamento dandone anche una stima dell'efficacia. Con la foratura del rotore in particolare, si riescono ad abbassare le temperature dello statore fino ad ottenere valori sostenibili.

Parole chiave: surriscaldamento motore elettrico, motore al mozzo, bicicletta elettrica, raffreddamento, OpenFOAM, fluidodinamica computazionale.

### Abstract

The combination of a small electric motor to the traditional bicycle, namely the pedal-assisted bicycle, is experiencing rapid market success in Italy and Europe, but worldwide it is already an established reality with considerable numbers: 120 million units circulating in China in 2010 and a market that doubles every year in the United States.

This thesis describes a study, performed with computational flid dynamics methods, of the overheating problem concerning the electric hub motors for electric bicycles. The breakage of various components of the motor due to overheating is one of the factors that limit the power and reliability of this type of motors; nevertheless, the overheating problem and its mitigation have not yet been systematically studied, nor from the numerical point of view nor from the experimental one.

The software used for the study is OpenFOAM. After a simple yet reasonably accurate calculation strategy is built and tested, two solutions to achieve an efficient cooling are analyzed and compared: the application of external fins on the rotor and the drilling of the rotor.

The results obtained are useful foremost in relation to each other. They confirm and give an effectiveness estimate of the beneficial effects of the cooling solutions. Especially with the drilling of the rotor, the stator temperatures can be lowered to reach sustainable values.

Keywords: overheating electric motor, hub motor, e-bike, cooling strategy, OpenFoam, CFD.

## Indice

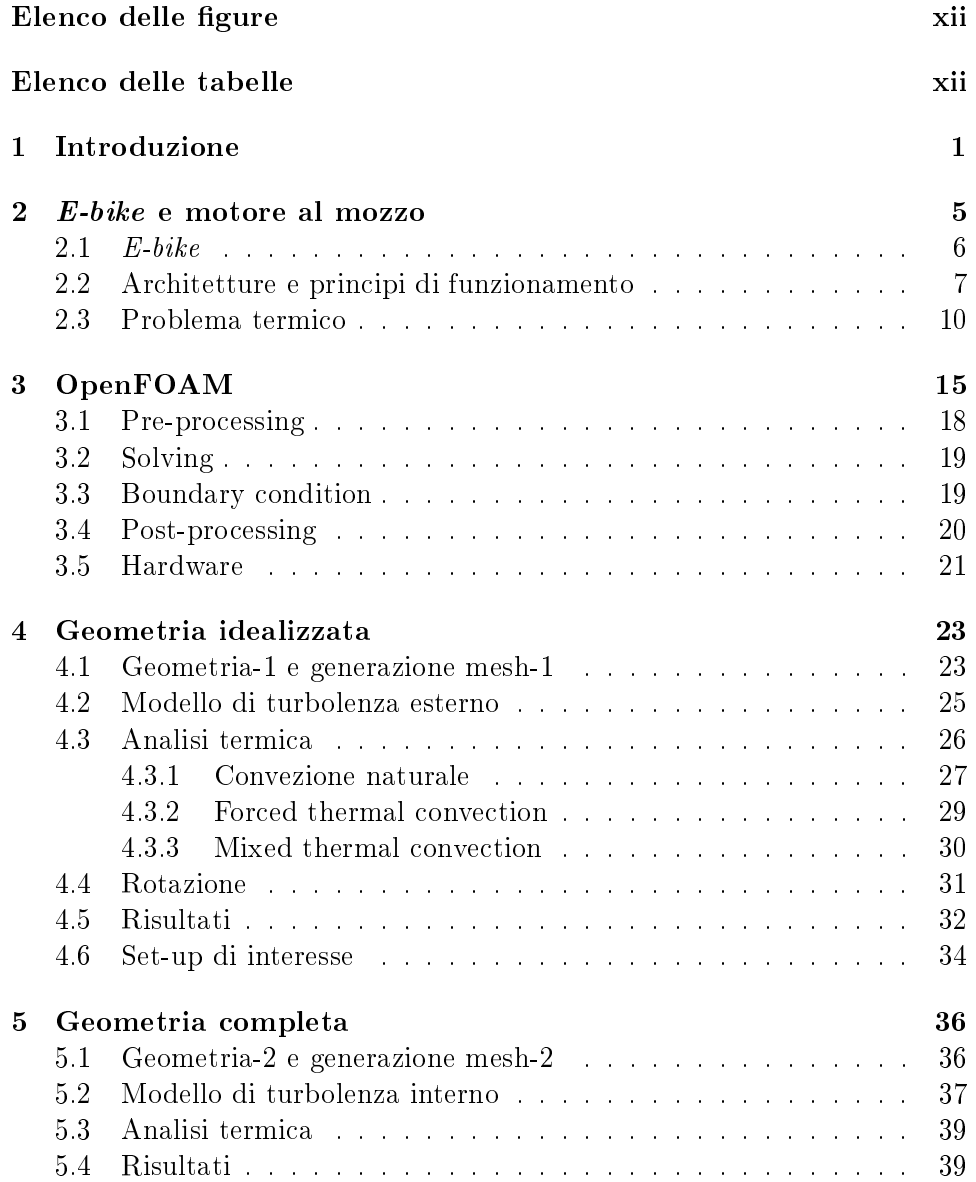

 $\begin{tabular}{ll} \bf{INDICE} & \bf{x} \\ \bf{X} & \bf{X} \\ \bf{X} & \bf{X} \\ \bf{X} & \bf$ 

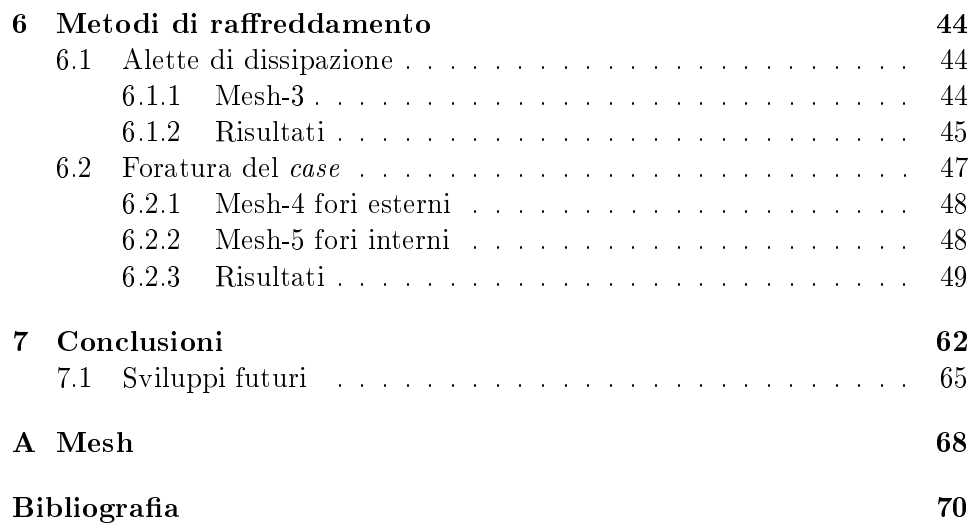

# Elenco delle figure

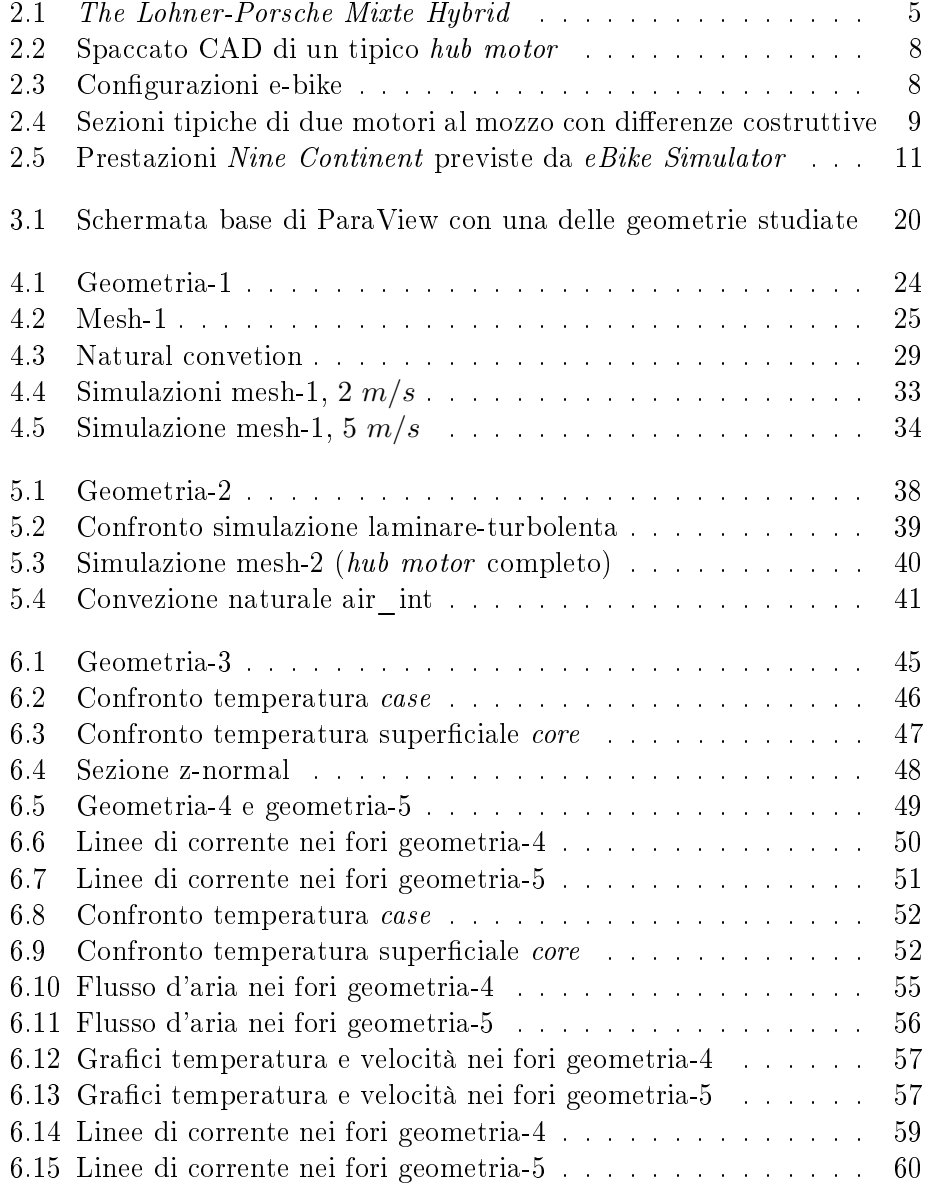

## Elenco delle tabelle

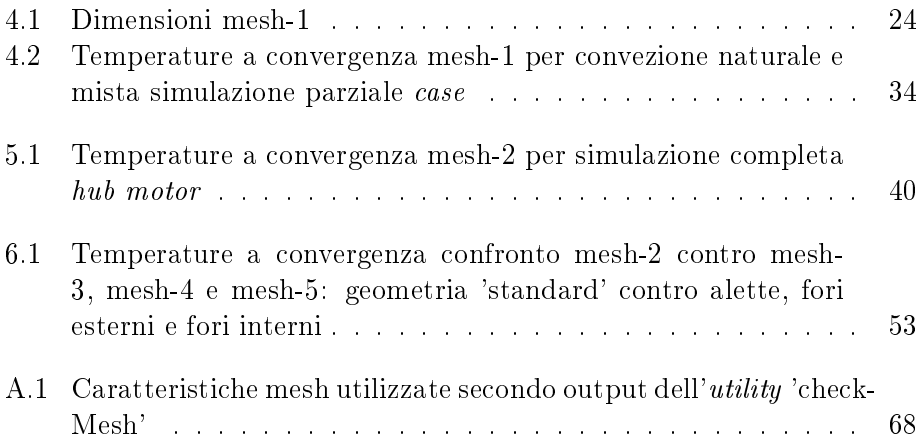

# Capitolo 1

### Introduzione

In questo capitolo iniziale viene inquadrato il contesto in cui si è svolto il lavoro. Successivamente viene presentato il problema in fase di studio e le motivazioni che lo hanno generato. Nella parte finale di questa introduzione si riporta la struttura della presente tesi.

Il problema dell'inquinamento e del traffico era e rimane molto critico nelle sovraffollate metropoli orientali e non solo. Negli ultimi anni in queste città si è diffuso l'utilizzo di un mezzo di trasporto ecologico ed economico: l'e-bike.

L'e-bike, ossia la bici elettrica, non è una invenzione troppo recente e rivoluzionaria; tuttavia con le nuove tecnologie, soprattutto nel campo dell'alimentazione a batteria, ha recentemente acquisito le caratteristiche necessarie per essere un valido sostituto dei mezzi di trasporto "convenzionali". Le moderne *e-bike* infatti, oltre ovviamente a non provocare direttamente alcuna emissione, garantiscono facilmente autonomie di decine di chilometri a una potenza più che soddisfacente al prezzo di pochi centesimi. Nel 2010, nelle già citate città orientali, questo mezzo di trasporto era già diventato un fenomeno di massa: oltre 120 milioni di biciclette elettriche erano attive sulle strade della Cina.

Tra Europa e Stati Uniti nel 2013 si è arrivati a 31 milioni di unità vendute e le stime sono tutte in ascesa. Paesi all'avanguardia in questo senso sono la Germania, dove già ora il 20% del mercato ciclistico è occupato dal settore elettrico, e i Paesi Bassi, dove tradizionalmente l'uso dei pedali per spostarsi in città è molto diffuso.

Anche l'Italia, solitamente più restia ai cambiamenti eco-sostenibili e al trasporto ribattezzato 'dolce', si sta adattando a questa tendenza; i dati ANCMA (Associazione Nazionale Ciclo Motociclo Accessori) sul mercato ciclistico 2013 parlano di un +12% per l'e-bike rispetto al 2012 ma soprattutto una crescita prevista di più del 70% per l'anno successivo localizzato soprattutto al sud e nelle isole. Esistono inoltre incentivi, per ora solo di carattere provinciale e regionale, che invogliano ad investire su una mobilità collettiva diversa e più sostenibile come quella proposta dal mondo dell'e-bike.

In questo contesto, per una lettura seria e divertente allo stesso tempo, si rimanda alla lettura di due post di un altro sito specializzato  $<sup>1</sup>$  dai titoli</sup> autoesplicativi: "10 ways an E-bike can save money"<sup>2</sup> e "10 secret intrinsic benefits of an Electric Bike<sup>"3</sup> del quale si vuole citare il decimo e ultimo punto "Getting us closer to God".

Oltre all'aspetto eco sono anche altri i pregi di un mezzo del genere che possono essere sfruttati in molteplici campi quali per esempio la sicurezza: numerose infatti, anche in Italia, sono le iniziative finalizzate a fornire una flotta di biciclette elettriche alla locale polizia municipale in grado di assicurare una certa mobilità senza rinunciare alla maneggevolezza in zone dove i veicoli motorizzati non possono operare.

Una presentazione sintetica del mondo dell'e-bike e del suo funzionamento viene riportata nel capitolo 2. In questo si introduce anche l'impianto propulsivo. Il motore per bici elettrica più diffuso prende il nome di wheel hub motor e rappresenta il principale oggetto di studio di questo lavoro. Esso è in pratica un motore elettrico sincrono trifase che si innesta direttamente al mozzo di una delle due ruote e viene alimentato dalla corrente continua delle batterie attraverso un controller.

Nella parte finale del capitolo nella sezione 2.3 si introduce il problema che ha motivato il presente lavoro: l'overheating. Come potrebbe confermare ogni appassionato di e-bike, il rischio maggiore in cui si incorre con un utilizzo prolungato della propria bici elettrica, è il surriscaldamento dell'impianto che avviene attraverso l'aumento di temperatura per effetto joule dagli avvolgimenti metallici dello statore all'interno del motore. Se non ravvisato subito questo porta con ogni probabilità all'impossibilità di operare dell'hub motor, a causa della rottura di qualche componente o semplicemente per la fusione della vernice isolante che circonda il rame degli avvolgimenti.

Questi motori sono così semplici e hanno una potenza relativamente ridotta in termini assoluti che un sistema di raffreddamento apposito non è mai stato studiato e in pratica non esiste. L'involucro che contiene il motore che di fatto costituisce il rotore, d'ora in poi chiamato case, è a diretto contatto con l'aria esterna e in fase di avanzamento il raffreddamento è completamente affidato alla convezione. Il calore da dissipare dipende moltissimo, oltre che dalle potenze in gioco, anche dal rendimento del motore che dipende in modo signicativo dalla velocità.

Unico metodo per ora attuato dalle case produttrici per ovviare al fenomeno della fusione, oltre a quello banale di aumentare le dimensioni e quindi la superficie di scambio termico del *case*, è quello di limitare la potenza im-

 $^{\rm 1}$ www.electricbike.com

 $^2$ www.electricbike.com/10-ways-an-ebike-can-save-you-money

<sup>3</sup> www.electricbike.com/secrets

messa nel motore e quindi conseguentemente quella che deve essere smaltita sotto forma di calore. Uno studio tramite CFD potrebbe rappresentare un significativo passo avanti e costituisce l'obiettivo di lungo termine di cui questa tesi è il primo passo, in parallelo a prove sperimentali attualmente in atto tra gli appassionati in tutto il mondo. La conoscenza migliore e più approfondita del comportamento dinamico-termico proprio di un hub motor per  $e$ -bike che ne deriverebbe potrebbe portare a un miglioramento delle prestazioni, della affidabilità nonché delle dimensioni e pesi dello stesso con una conseguente ottimizzazione del veicolo elettrico.

Nel capitolo 3 si descrive l'approccio metodologico utilizzato durante il lavoro di tesi. In particolare si pone attenzione su OpenFOAM, software CFD open-source basato sul metodo dei volumi finiti (FVM), di cui si è fatto uso principalmente attraverso il solutore steady-state 'chtMultiRegion-SimpleFoam'.

Nel seguito vengono poi presentate le simulazioni svolte con i relativi setup. Nel capitolo 4 si studia l'interazione tra case e aria esterna incentrando l'attenzione sul suo comportamento termico e confrontando i risultati con dati empirici in letteratura.

Con maggiore complessità geometrica viene poi simulato il comportamento, più interessante, di un hub motor anche al suo interno nel capitolo 5. Nel capitolo 6 si sono simulate numericamente alcune strategie passive per il raffreddamento che sono tra le più diffuse tra gli appassionati e che non fanno perdere all'impianto una delle sue caratteristiche più importanti cioè la semplicità che porta con sé l'economicità. In particolare si sono studiate due soluzioni che vanno a modificare la geometria del case: l'aggiunta di alette esterne per l'aumento della superficie interessata dalla convezione e l'aggiunta di prese d'aria sotto forma di fori nel metallo opportunamente posizionati radialmente che permettono all'aria esterna di entrare a contatto con lo statore.

Il capitolo  $7$  è dedicato alle conclusioni e alle riflessioni che sono scaturite dai risultati ottenuti nonché a una sezione che presenti i possibili e auspicabili sviluppi futuri di questa analisi numerica.

### Capitolo 2

### E-bike e motore al mozzo

L'idea è tutt'altro che innovativa, i primi prototipi risalgono addirittura alla prima metà dell'800, tuttavia le crescenti prestazioni delle batterie di ultima generazione, la forte richiesta di veicoli più ecologici, più adatti ai brevi spostamenti e al traffico delle grosse metropoli e con costi di utilizzo minori, hanno portato un rinnovato interesse nei mezzi di trasporto elettrici privati.

In questo scenario sta ottenendo grande diffusione il motore elettrico conosciuto sotto il nome di wheel hub motor, o più semplicemente hub motor, grazie alla sua semplicità costruttiva, di utilizzo, alla sua longevità e al costo. La sua peculiarità, come identifica anche il nome, è che si innesta sul mozzo a cui trasmette la coppia necessaria alla rotazione in modo diretto.

Anch'esso non è una invenzione troppo recente: il primo concept si deve a Wellington Adams nel 1884; la prima automobile sviluppata da Ferdinand Porsche nel 1897 e presentata all'Esposizione Universale del 1900 a Parigi riportata in figura 2.1 in una foto d'epoca, fu ibrida e la propulsione elettrica era generata proprio da due motori al mozzo alimentati a batteria posti nelle ruote anteriori.

Dimenticato negli anni successivi a causa dello sviluppo e della diffusione del motore a scoppio, l'hub motor viene successivamente ripreso negli anni 2000 per la progettazione di vetture meno inquinanti ibride o completamente

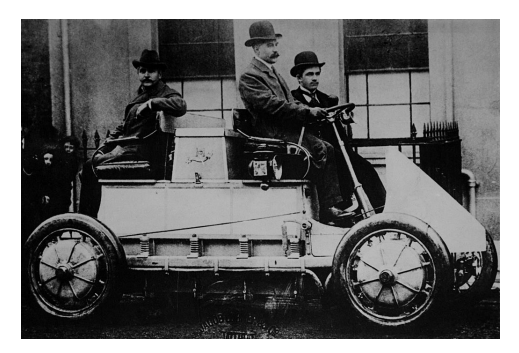

Figura 2.1: The Lohner-Porsche Mixte Hybrid: la prima automobile al mondo ibrida (elettricodiesel), 1900

elettriche. Al giorno d'oggi benché presente in molti prototipi, non si hanno ancora suoi usi effettivi a scopo commerciale su automobile anche se è già stato sperimentato positivamente su trasporti pubblici nei paesi più all'avanguardia in questo campo.

Il settore invece dove le sue caratteristiche sono al meglio sfruttate è quello ciclistico. La richiesta di piccola potenza per breve tempo, leggerezza, praticità e economicità, fa del mondo della pedalata assistita quello ideale per questo tipo di motori. Nasce così l'idea di una bicicletta elettrica, o più comunemente detta e-bike.

#### 2.1 E-bike

Garantire una mobilità *green* e evitare il problema della fatica fisica. Una perfetta introduzione all'argomento la si può trovare su [1], pagina appartenente al sito specializzato tra i più in vista www.ebikes.ca. Essa comprende anche risposte a domande quali: «*Environmentally speaking, isn't this a step* backwards from the regular bicycle?»; e soprattutto presenta il mondo delle e-bikes in questo modo:

They provide all the advantages of a regular bicycle: fun, exercise, free parking, zero emissions, and freedom from gridlock, while eliminating one of the bicycle's more serious drawbacks, lack of power. Imagine pedalling up a hill as comfortably as riding down, that's what the e-bike experience is all about.

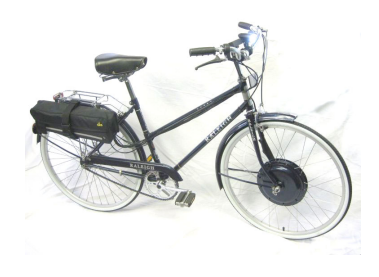

La sua diffusione, si vedano i dati riportati nel capitolo introduttivo, è già alta nei paesi orientali e in continuo aumento in Europa e America. Sta diventando uno dei mezzi di trasporto più usati per spostamenti brevi ma rapidi e efficienti sopratutto nel traffico caotico delle grandi città.

Al giorno d'oggi quasi tutti i grossi produttori di automobili hanno il loro settore di ricerca dove trova spazio l'e-bike ma le grosse industrie orientali sono quelle che producono i componenti a costi competitivi per il grande pubblico.

Giuridicamente parlando, la direttiva europea 2002/24/CE (articolo 1,

punto h) definisce la bicicletta a pedalata assistita come una bicicletta dotata di motore elettrico ausiliario e con le seguenti caratteristiche:

- potenza nominale massima continua del motore elettrico: 0,25 kW;
- alimentazione del motore progressivamente ridotta e quindi interrotta al raggiungimento dei 25 km/h;
- alimentazione del motore interrotta prima dei 25 km/h se il ciclista smette di pedalare.

Ai veicoli che soddisfano questa direttiva non viene richiesta l'omologazione e possono essere quindi trattati come normali biciclette.

Si parla quindi sempre di pedalata assistita in cui può variare la modalità di assistenza fornita dal motore. Le configurazioni principali sono tre: sempre potenza massima disponibile in fase di pedalata, potenza, o coppia, di assistenza scelta manualmente dal ciclista in tempo reale o moltiplicatore, modicabile anch'esso in tempo reale, della potenza esercitata sui pedali dal ciclista per mezzo di un computer di bordo.

In Europa vale la appena citata normativa, ma ogni stato ha la propria e in particolare la potenza massima nominale può variare parecchio, negli Stati Uniti per esempio la potenza massima permessa è di 750 W.

Le ottime prestazioni ottenibili ormai da una bici elettrica dal costo non eccessivo (intorno ai 1000 euro) hanno portato allo sviluppo di un settore rivolto anche al divertimento e alla passione di potersi godere paesaggi e atmosfere esclusivi della bicicletta senza eccessivi sforzi fisici e preparazione atletica.

Proprio in questi settori si acuisce uno dei principali problemi riscontrabili durante l'utilizzo di una e-bike dotata di hub motor: l'overheating.

Il surriscaldamento e la successiva possibile fusione sono i pericoli a cui si va incontro durante l'utilizzo di un motore elettrico su percorsi collinari e montuosi caratterizzati da salite impegnative che portano il motore a lavorare in punti di bassa efficienza e con scarsa ventilazione dovuta alla velocità limitata di avanzamento. L'analisi dal punto di vista numerico di questo problema è il principale obiettivo di questo studio.

#### 2.2 Architetture e principi di funzionamento

In figura 2.2 si riporta lo 'spaccato' di un tipico motore per bicicletta. Si tratta di un motore elettrico sincrono trifase: un rotore che trasmette la coppia all'utilizzatore è dotato di magneti permanenti e rincorre il campo magnetico rotante dello statore che viene generato grazie ad avvolgimenti

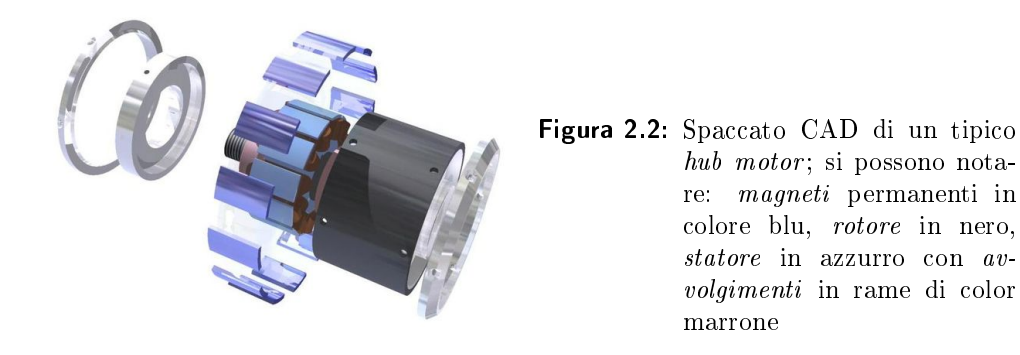

metallici alimentati da un controllore elettronico che ha il compito di trasformare la corrente continua delle batterie in corrente alternata trifase.

Uno dei grossi punti di forza di un motore di questo genere è la sua semplicità che lo rende molto affidabile se opera nelle condizioni ottimali; è inoltre perfetto per un veicolo perché produce la coppia massima in avvio quando è più necessaria e così facendo rende inutile anche la presenza di una trasmissione portando ad un alleggerimento complessivo non trascurabile dell'impianto nonché di un costo finale minore.

Le configurazioni base di una  $e$ -bike sono due e si distinguono dalla posizione in cui è installato il motore: hub motor bike, in figura  $2.3a$  riportata una Stromer ST1, o mid-drive bike rappresentata in figura 2.3b da una Bafang BBS02 750W.

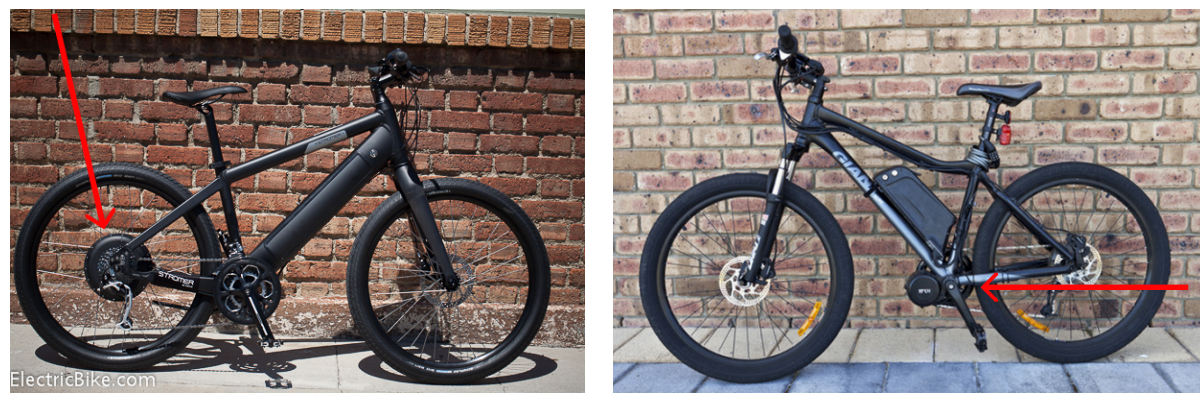

(a) Hub motor bike (b) Mid-drive bike

Figura 2.3: Configurazioni e-bike

Ormai tutte le bici elettriche top di gamma con prezzi che superano anche le decine di migliaia di euro sono mid-driven. Il motore, come si può vedere

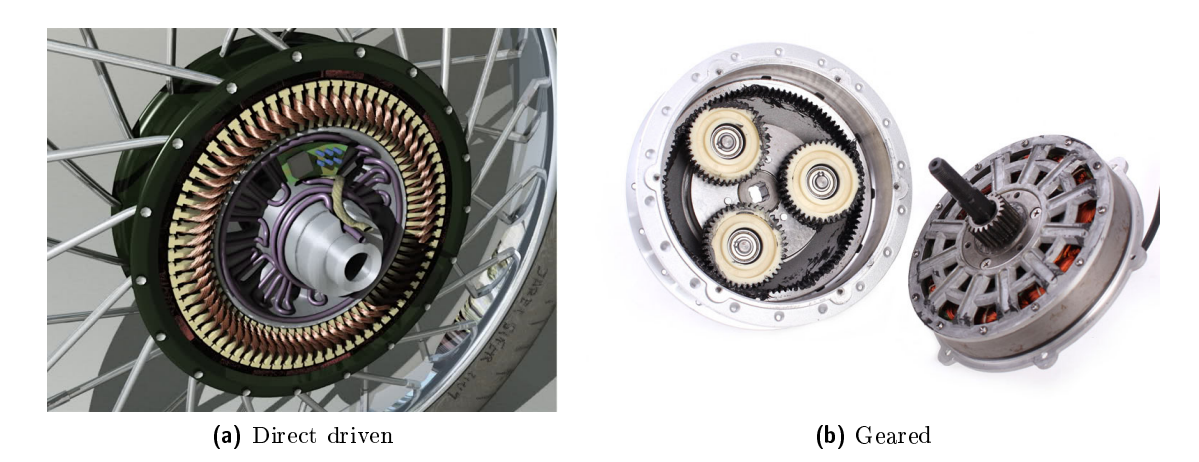

Figura 2.4: Sezioni tipiche di due motori al mozzo con differenze costruttive

in figura, è posizionato vicino al centro del mezzo, non collegato direttamente con i pedali ma in loro prossimità. Questa soluzione risulta più complessa, rumorosa e laboriosa, più soggetta a usura e a problemi meccanici, tuttavia è preferibile principalmente perché permette al motore di sfruttare i cambi della bicicletta come marce del motore, si riesce così ad ottenere un'alta ecienza in condizioni diverse di velocità. Questo a sua volta signica la possibilità di montare un motore più leggero, aumentare la durata della batteria e permettere una distribuzione migliore dei pesi.

La seconda configurazione fa uso di un wheel hub motor ed è molto più semplice. E' perfetta infatti per un utilizzo in città, in percorsi con pendenze non eccessive, dove le prestazioni del motore possono essere più modeste, ciò la rende così di gran lunga la più diffusa: circa il 90% delle bici elettriche in circolazione sono di questo tipo.

Punto forte è il prezzo molto accessibile che deriva dalla produzione in massa delle grandi aziende orientali e dalla semplicità di installazione: praticamente chiunque può acquistare un kit per e-bike e trasformare la propria bici in una hub motor e-bike senza conoscenze particolari e troppo sforzo.

Come suggerisce il nome lo statore è direttamente ancorato al mozzo della ruota, anteriore o come in figura 2.3a posteriore, mentre il rotore è fissato ai raggi. Il principale svantaggio dell'utilizzo di una propulsione del genere è che il peso del motore elettrico va totalmente ad aumentare la massa non sospesa. Questo parametro è tutt'altro che secondario per la tenuta di strada e il comfort del veicolo tenendo anche conto del fatto che la massa in questione è per nulla trascurabile soprattutto in relazione al peso complessivo del mezzo.

Il gruppo degli hub motor, che si considera in questa tesi, a sua volta si divide in due grandi famiglie: motori geared e direct driven.

Quando si parla di direct driven hub motor si intende quel tipo di motore

elettrico più semplice possibile ed è effettivamente come decritto brevemente all'inizio del paragrafo e rappresentato in figura 2.4a: rotore con magneti, statore con avvolgimenti e nessun meccanismo interno o parte strisciante. Risulta quindi molto silenzioso, qualità da non sottovalutare in questo ambito, e soprattutto praticamente senza problemi di usura.

L'altra tipologia è quella dei geared hub motor dove una semplice riduzione meccanica, posta all'interno del case (statore) del motore e ben visibile in gura 2.4b, gli permette di girare a una velocità superiore della ruota. Questi sono motori leggermente più complessi con il principale vantaggio che riescono a generare la coppia necessaria con un minore ingombro a discapito però anche della dissipazione del calore.

#### 2.3 Problema termico

Uno degli aspetti fondamentali che le case produttrici devono tenere in conto durante la progettazione di un motore elettrico è quello della dispersione del calore prodotto durante il suo funzionamento. La corrente più o meno intensa che passa attraverso gli avvolgimenti metallici crea calore per effetto joule. Esso deve essere disperso per non far arrivare lo statore a temperature troppo alte che portano al danneggiamento non tanto delle parti metalliche, che possono raggiungere senza problemi temperature anche molto elevate, ma quanto dell'isolamento dei cavi che portano corrente e degli avvolgimenti stessi, con la conseguente impossibilità del motore al funzionamento. Solitamente la temperatura che è in grado di sopportare un motore standard si considera intorno ai 120 °C allo statore, con picchi permessi anche di 150  $\circ$ C.

Il problema diventa critico, ed è nella maggior parte dei casi ciò che limita la potenza disponibile, soprattutto per motori come quelli per e-bike dove per semplicità costruttiva non esistono sistemi di raffreddamento e men che meno si possono prevedere e mantenere costanti le condizioni di esercizio. Benché l'efficienza di un motore elettrico sia molto alta, si arriva fino intorno al 90%, se lo si fa operare in condizioni non ottimali disperderà gran parte dell'energia utilizzata sotto forma di calore.

Si riportano in figura 2.5 a titolo di esempio due grafici corrispondenti alle prestazioni di un Nine Continent Hub Motor, uno dei motori più diffusi. in cui in verde è rappresentata l'ecienza al variare della velocità di avanzamento. I grafici sono stati ricavati grazie a un simulatore disponibile sul sito www.ebikes.ca, che permette di stimare accuratamente le prestazioni di molteplici configurazioni di *controller*, batterie e motore in determinate condizioni.

Si sono messe a confronto due configurazioni identiche e si è fatta variare la pendenza del percorso mantenendo la manopola del gas sempre al massimo. Così facendo si vuole mettere in luce come in caso di pendenza la condizione di equilibrio tra potenza disponibile (in rosso) e necessaria (in nero), vada a cadere su velocità minori, qui si passa da 38 a 20 km/h, caratterizzate da efficienze tutt'altro che alte, in questo caso intorno al  $60\%$ . portando inevitabilmente a un potenziale surriscaldamento eccessivo del dispositivo.

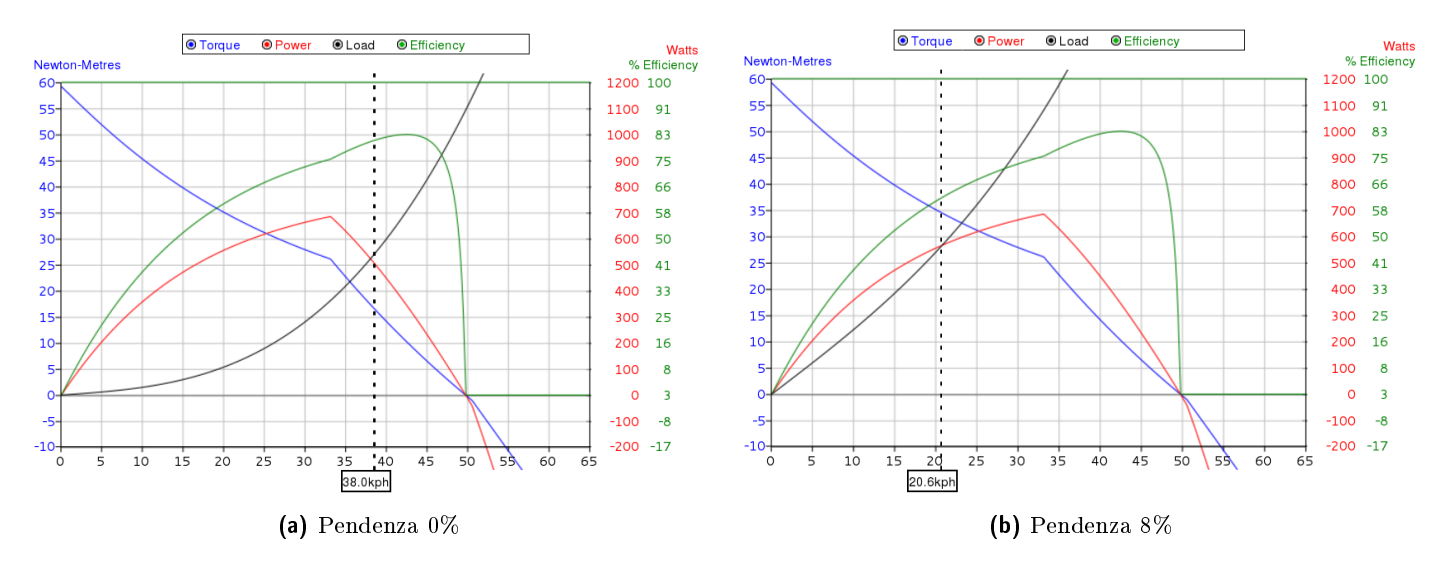

Figura 2.5: Prestazioni previste da eBike Simulator: Nine Continent motor, 48 V 9 Ah battery, 100 kg mountain bike

Questo inconveniente è di grossa attualità; una salita impegnativa per il motore la si può incontrare dovunque anche in città, così come una condizione di traffico in cui continue partenze da fermo sono necessarie e non permettono al motore di operare nelle condizioni ideali. Inoltre il problema del surriscaldamento diventa di primaria importanza per gli appassionati della velocità e soprattutto dei percorsi *offroad* che hanno la necessità di utilizzare motori sovra-alimentati o di grande potenza per lunghi tratti.

Con l'ottimizzazione della dissipazione del calore prodotto, gli hub motor potrebbero diminuire di peso, di ingombro o di prezzo a parità di potenza nominale. Senza contare il fatto che la gran parte dei possessori di bici elettriche hanno l'irrefrenabile tendenza a modificare il proprio mezzo per ottenere prestazioni sempre migliori e che riuscire a mantenere il proprio motore sempre a temperature di esercizio non troppo alte comporta un diretto allungamento della vita dello stesso.

Per queste ragioni è di grande interesse uno studio che possa approfondire la conoscenza di come viene prodotto, diffuso e trasmesso all'esterno il calore di un wheel hub motor e successivamente trovare un metodo per ottimizzare la sua dissipazione. Sono già in atto, in parallelo a questo lavoro, numerose prove sperimentali con questo scopo. In questo ambito [2] è stata una delle principali fonti di conoscenza e confronto di risultati: in questo thread appartenente al forum specializzato in veicoli elettrici, Electric Vehicle Technology Forums<sup>1</sup>, si riportano i risultati ottenuti sperimentalmente riguardanti il surriscaldamento di un Nine Continent Hub Motor sotto varie condizioni di carico. In particolare si studiano i tempi necessari per il raggiungimento di temperature limite per il buon funzionamento e alcune soluzioni "euristiche" per dilatarli e quindi ottimizzare il raffreddamento del motore.

Tra queste le più importanti e promettenti sono:

- l'aumento della superficie di scambio termico con l'aria esterna tramite alette;
- la realizzazione di fori su un lato del case;
- la realizzazione di fori su entrambi i lati del case;
- la variazione della posizione radiale dei fori;
- l'aumento della ventilazione interna al case data da fori con l'aggiunta di alette aerodinamiche interne;
- l'aggiunta di quantità variabili di olio per trasformatori nel gap tra case e statore.

I primi quattro metodi elencati sono quelli più facilmente applicabili e conseguentemente diffusi tra gli appassionati. Per questo la ricerca è indirizzata proprio allo studio di queste soluzioni che vengono presentate e analizzate nello specifico nel capitolo 6

Le alette complicano e non poco la ricerca dell'ottimizzazione anche se probabilmente aiuterebbero il raffreddamento e in particolare la ventilazione in entrata e uscita dai buchi in modo decisivo.

L'aggiunta di olio nel case del motore complica e non poco la fabbricazione e la manutenzione del motore, aspetto importante come si è già detto di un hub motor, tuttavia assicura un raffreddamento efficiente e omogeneo dello statore. La capacità di trasmissione del calore di un comune olio per motori porta ad avere una distribuzione dello stesso più omogenea e quindi differenze di temperature tra statore e rotore più contenute. In questo modo il rareddamento dovuto alla convezione esterna agente sul rotore risulta molto più efficace nel limitare le temperature raggiunte dal motore. La quantità di olio utile per un buon raffreddamento è variabile e risulta il principale parametro su cui si può agire per l'ottimizzazione. Questa soluzione non è

 $^{\rm 1}$ http://endless-sphere.com/forums

stata oggetto di studio.

# Capitolo 3 OpenFOAM

OpenFOAM è l'acronimo per 'Open source Field Operation and Manipulation' ed è sostanzialmente un  $C++$  toolbox scritto per sistemi Unix/Linux rilasciato con licenza "GNU General Public License" col quale si possono creare eseguibili quali solver, solutori per problemi riguardanti l'ambito ingegneristico e fisico solitamente caratterizzati da equazioni di governo differenziali, o utilities, programmi utili per manipolazione di dati [3].

La versione in uso è stata compilata dai sorgenti in modo da poter usufruire degli aggiornamenti più recenti. La versione infatti è la 2.3.x ed è gestita e modificata giornalmente dalla OpenFOAM Foundation. Viene distribuita già dotata di numerosi solvers e utilities scritti per risolvere ed agevolare la risoluzione dei più comuni problemi di meccanica del continuo, che comprendono la fluidodinamica computazionale (CFD), ma anche problemi in altri ambiti della fisica e della matematica. Tali solutori al giorno d'oggi sono arrivati ad essere complessivamente più di 80 e interessano [4]:

- flussi incomprimibili;
- flussi comprimibili:
- $\bullet$  flussi multifase;
- DNS e LES;
- combustione;
- problemi termici;
- dinamica molecolare;
- simulazione diretta Monte Carlo;
- elettromagnetismo;
- dinamica dei solidi;
- $\bullet$  flussi finanziari.

Si può parlare quindi non più solo di toolbox, ma di un vero e proprio software for computer-aided engineering (CAE software).

L'idea di OpenFOAM nasce alla fine degli anni '80 all'Imperial College di Londra per cercare di ottenere una piattaforma per la simulazione di problemi di fluidodinamica computazionale più potente e flessibile di quella standard del tempo costituita da FORTRAN. Nel 2004, il predecessore "FOAM" viene rilasciato come open source e nel 2011 viene creata la Open-FOAM Foundation obiettivo della quale "... shall be to ensure and facilitate the free open source distribution of the OpenFOAM software to the general public ".

Questa detiene i diritti di tutto il codice sorgente e si occupa inoltre del suo sviluppo, reso possibile grazie a donazioni e al prezioso contributo dato dal crescente numero di utilizzatori in tutto il mondo scientifico commerciale e accademico. Dopo anni di sviluppo OpenFOAM può reggere il confronto con i più diffusi software CFD commerciali quali Fluent, CFX o STAR-CD.

Ciò che attira l'interesse su questo toolbox della maggior parte degli utenti è non tanto la possibilità di modicare a piacimento il codice sorgente per ottenere nuovi solutori senza alcun costo fisso di licenza, quanto la possibilità di farlo con relativa semplicità grazie al linguaggio in cui è scritto,  $C_{+}$ , e alla programmazione orientata agli oggetti particolarmente attenta ad utilizzare una sintassi leggibile. In questo modo si possono creare nuovi oggetti quali condizioni al contorno o modelli di turbolenza che saranno integrati con solvers e utilities già esistenti.

L'utente può inoltre creare nuovi solutori, appoggiandosi alla struttura già presente per il trattamento e la manipolazione di grosse basi di dati, grazie alla relativa facilità di scrittura di equazioni differenziali e operatori tensoriali. Per esempio la risoluzione dell'equazione:

$$
\frac{\partial \rho \mathbf{U}}{\partial t} + \nabla \cdot \phi \mathbf{U} - \nabla \cdot \mu \nabla \mathbf{U} = -\nabla p
$$

in OpenFOAM è rappresentata dal codice seguente [5]:

solve fvm::ddt(rho,U) + fvm::div(phi,U) - fvm::laplacian(mu,U) == - fvc::grad(p)

(

);

Tutto questo ha portato a un crescente livello di utilizzo di OpenFOAM non solo nel settore della ricerca ma anche nel settore privato attirato dalla possibilità di creare un software personalizzato, ottimizzato e proprietario.

I solver che riguardano la meccanica ingegneristica si basano sul metodo dei volumi finiti (FVM) grazie al quale si convertono le equazioni differenziali di governo del problema fisico in equazioni algebriche risolvibili numericamente. Il nome del metodo deriva proprio dal fatto che consiste in una integrazione delle equazioni su ogni volume di controllo identificato da una mesh; con essa si discretizza il problema continuo generando delle equazioni che esprimono la conservazione delle proprietà della materia in ogni volume finito  $[6]$   $[7]$ .

Le utilities già presenti sono invece più di 170 e riguardano la fase di pree post-processing del problema. Esse comprendono principalmente script che permettono la creazione, modifica e importazione della mesh (tra le più utilizzate: 'blockMesh', 'snappyHexMesh', 'topoSet', 'checkMesh',. . . ) e di visualizzazione e analisi dei risultati ('paraview', 'foamLog',. . . ).

Praticamente tutti gli eseguibili a cui si è accennato presenti nell'ultima versione rilasciata, sono scritti per il funzionamento in parallelo, permettendo all'utente l'utilizzo ottimale e personalizzato dell'hardware a disposizione.

Oltre ad aspetti positivi ne esistono ovviamente anche altri un po' meno. L'assenza di una interfaccia grafica è una caratteristica non invidiabile, tuttavia permette all'utente di avere a che fare direttamente con il codice sorgente e di ottenere una più profonda conoscenza del software lanciando gli eseguibili da terminale e verificando direttamente nei 'file di log' il funzionamento.

Un aspetto invece che incide molto sull'utilizzo, l'apprendimento e sulla diffusione di OpenFOAM è la quasi totale assenza di guide e manuali con un certo livello di dettaglio.

Esiste una guida utente ufficiale  $[4]$  e una guida al programmatore  $[5]$ , che coprono la maggior parte delle funzionalità base del software ma con scarso dettaglio, e una serie di tutorials riguardanti i principali solutori presenti. Questo aspetto rende la curva di apprendimento all'utilizzo molto graduale. Ciò nonostante, avendo ormai nel 2014 una grossa base di utilizzatori e sviluppatori in tutto il mondo, l'utente ha la possibilità di informarsi [8], documentarsi [9] e confrontarsi direttamente con altri utenti su internet nei numerosi forum specializzati, per esempio [10], e avvalersi di spiegazioni più dettagliate da utenti più specializzati su vari aspetti non trattati nelle guide.

Non bisogna inoltre dimenticare la possibilità di andare a leggere direttamente il codice sorgente, o la breve introduzione all'inizio di ogni script, per avere la conoscenza necessaria di ciò che si sta usando.

#### 3.1 Pre-processing

Per la generazione della mesh di calcolo si è fatto uso delle utilities fornite con OpenFOAM: 'blockMesh' e 'snappyHexMesh' e l'ausilio di 'topoSet'. La geometria del motore è stata creata grazie al software FreeCAD<sup>1</sup>.

'BlockMesh' permette la creazione di mesh con geometrie relativamente semplici formate da blocchi di celle esaedriche. É stato usato per creare una mesh 3D preliminare a sezione rettangolare intorno a un cilindro con scarsa risoluzione spaziale ma di ottima qualità.

'SnappyHexMesh' invece permette di trattare geometrie più complesse. É in grado di generare mesh tridimensionali di esaedri e semi-esaedri intorno o all'interno di superfici geometriche specificate con file in Stereolithography (STL) ottenibili da un qualsiasi disegnatore CAD.

Il suo funzionamento base si può riassumere in quattro fasi ben distinte.

La prima si limita a sovrapporre una mesh rettangolare formata solo da esaedri, solitamente creata con 'blockMesh', con la superficie STL andando ad identificare le celle dove si ha un incrocio. In questo modo 'SanppyHex-Mesh' va ad infittire la mesh nell'intorno della superficie dividendo ricorsivamente in quattro ogni cella interessata fino al livello richiesto dall'utente.

Nella seconda fase il programma va ad eliminare le celle non necessarie, per esempio quelle all'interno o all'esterno della superficie STL.

Nella terza si inttisce la mesh sempre tramite una divisione delle celle già esistenti nelle regioni specificate dall'utente.

Nella quarta fase, quella di 'snapping', tramite apposito algoritmo i nodi delle celle vicine alla superficie vengono mossi e fatti aderire alla stessa in un processo iterativo in modo da soddisfare i requisiti di qualità impostati dall'utente.

L'interazione con l'utility avviene attraverso un file di testo 'SnappyHex-MeshDict' il quale permette di modificare parecchi parametri che assicurano una buona flessibilità di risultati e l'ottenimento di mesh non strutturate di qualsiasi forma.

Per l'esatto funzionamento e ulteriori dettagli si rimanda alla guida utente di OpenFOAM [4] capitolo 5.

Altra utility propria della fase di pre-processing è 'checkMesh'. Grazie ad essa si è in grado di verificare la "correttezza", le caratteristiche nonché i parametri di qualità principali delle mesh in utilizzo. Tre parametri importanti analizzati da checkMesh e che sono stati tenuti in conto sono: skewness, smoothness e aspect ratio.

 $^{\rm 1}$ http://freecadweb.org/

 $FreeCAD$  è un software open-source con il quale si sono create le superfici, poi esportate in file STL come richiesto da 'snappyHexMesh', che creassero una geometria il più possibile generale ma fedele di un wheel hub motor di dimensioni e forma vicine alla realtà. Per l'approssimazione e le misure adottate si rimanda alle sezioni 4.1 e 5.1.

#### 3.2 Solving

Analizzato il problema studiato si è deciso di utilizzare un solutore 'steady state', si è in condizioni di stazionarietà sia per quanto riguarda la velocità che la potenza dissipata, che potesse trattare l'interazione dinamico-termica tra regioni con diverso stato di aggregazione della materia, in questo caso solido e gassoso.

Il solver utilizzato, distribuito con la versione di OpenFOAM in uso 2.3.x, prende il nome di 'chtMultiRegionSimpleFoam' che sta per 'conjugate heat transfer multi region simple foam' dove 'simple' indica l'algoritmo implementato per la soluzione dell'accoppiamento velocità-pressione della parte fluida.

#### 3.3 Boundary condition

#### Velocità

Condizioni al contorno per la velocità sono quelle standard: valore fissato  $('fixedValue')$  nella sezione di ingresso e sulle superfici solide e gradiente nullo ('zzeroGradient') nelle restante parti.

#### Pressione

Nel solutore utilizzato è necessario denire le condizioni al contorno del campo  $p$  rgh ossia la pressione al netto delle forze di volume. In questo caso si pone valore fissato di pressione nella sezione di efflusso e gradiente nel resto. In presenza di pareti solide la condizione utilizzata è stata quella di ' $fixedFluxPressure'$ .

#### Temperatura

Per la temperatura si è scelto di imporre un valore fissato di 293 kelvin al contorno con gradiente nullo nella sezione d'efflusso. In presenza di pareti solide si è utilizzata la condizione 'turbulentTemperatureCoupledBaffleMixed per l'accoppiamento termico tra solido e fluido.

#### Turbolenza

Le condizioni al contorno per le variabili del modello di turbolenza sono quelle di valore fissato nella sezione d'ingresso mentre nel resto del contorno si è posta una condizione di gradiente nullo. Questo valore è pari alla condizione iniziale in tutto il fluido e viene calcolato come riportato nella sezione 4.2. In presenza di pareti solide si è scelto di utilizzare le funzioni di parete 'kqRWallFunction' per la variabile k e 'epsilonWallFunction' per la variabile  $\varepsilon$  con condizioni iniziali sempre omogenee rispetto al resto del fluido.

#### 3.4 Post-processing

L'utility principale per il post-processing fornita con OpenFOam è 'paraFoam'. Essa in pratica non fa altro che appoggiarsi e interfacciare OpenFOAM e i suoi risultati all'applicazione di visualizzazione opensource ParaView.

L'interfaccia utente di ParaView è quella presentata in figura a fianco e permette, oltre la visualizzazione immediata di mesh e ri-

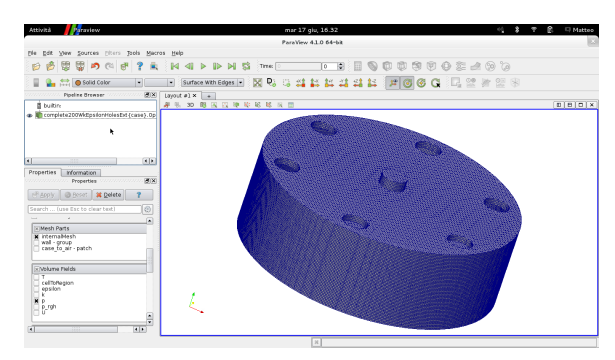

Figura 3.1: Schermata base di ParaView con una delle geometrie studiate

sultati, anche l'applicazione di una grande quantità di filtri per l'analisi di dati e la visualizzazione di relativi grafici. Per ulteriori dettagli a proposito di funzionamento e caratteristiche di ParaView si rimanda al sito dedicato<sup>2</sup> .

Per analizzare la convergenza del solutore al risultato corretto si è scritto inoltre un breve  $scripti$ , eseguibile da 'gnuplot'<sup>3</sup>, che legge i 'file di log' in uscita da 'chtMultiRegionSimpleFoam' e ne ricava i grafici dei residui numerici e di alcuni dati di interesse. Un breve esempio di questo script che riguarda la temperatura dell'aria è riportato di seguito.

```
set title "Temperature max"
set ylabel 'temperature [K]'
set xlabel 'Iteration'
plot "< cat log.chtMultiRegionSimpleFoam | grep 'Min/max T' | cut
```
 $^2$ http://www.paraview.org

<sup>&</sup>lt;sup>3</sup>Gnuplot is a portable command-line driven graphing utility for Linux

```
-d' ' -f3 \mid sed -n 'p;N' \mid tr -d ','" title 'Tmax air' with lines
pause 45
reread
```
#### 3.5 Hardware

L'hardware a disposizione è un notebook su cui è stato compilato Open-FOAM 2.3.x da sorgente su distribuzione Linux Debian "Wheezy", kernel 3.2.0-4 amd64, con processore Intel Core i5-2520M, da 2,5 GHz x 4, RAM di 4 GB senza possibilità di swap, hard disk interno SSD.

Tutto lo studio è stato svolto su tale piattaforma ed è quindi stato in fluenzato dalle risorse limitate utilizzate. Questo argomento verrà affrontato meglio più avanti durante la presentazione dei risultati nel capitolo 7.
# Capitolo 4

# Geometria idealizzata

L'analisi numerica di un wheel hub motor presenta numerosi problemi e complessità tra cui le principali sono: generazione mesh, modellazione flusso esterno con modello di turbolenza, analisi termica, topologia complessa che comprende più parti solide in rotazione relativa tra loro, e più parti fluide.

Per questo e per motivi di confronto e verifica, durante tutto il lavoro si è deciso di seguire un percorso di validazione graduale che, partendo dal problema più semplice possibile, prevede l'aggiunta di dettagli no ad avvicinarsi al modello completo e realistico di un motore elettrico al mozzo.

Come primo passo si è scelto di studiare l'interazione tra il solo case del motore e l'aria esterna. Tenendo presente lo scopo del lavoro e la sua natura preliminare si è posto l'attenzione principalmente sull'analisi termica.

## 4.1 Geometria-1 e generazione mesh-1

Si è già presentata l'utility 'snappyHexMesh' e il suo funzionamento nella sezione 3.1. Grazie a questa si sono create le mesh con caratteristiche riportate in tabella A.1 nell'appendice A. La prima si è utilizzata per l'analisi della sola interazione tra motore elettrico e atmosfera esterna. É infatti divisa in due regioni:

- case che rappresenta la parte solida del motore considerata come un solido pieno di alluminio;
- air ext che identifica la parte di fluido, aria, intorno al case e costituisce la "camera di prova" della simulazione.

Si riporta in figura 4.1 la geometria scelta per approssimare la forma standard esterna di un direct driven hub motor. Essa è volutamente molto semplice e priva di particolari. Tuttavia si ritiene che come approssimazione quella di un cilindro semplice sia più che sufficiente per una prima analisi e soprattutto abbastanza rappresentativa della geometria reale che inevitabilmente varia da motore a motore. In figura è anche riportata la terna d'assi

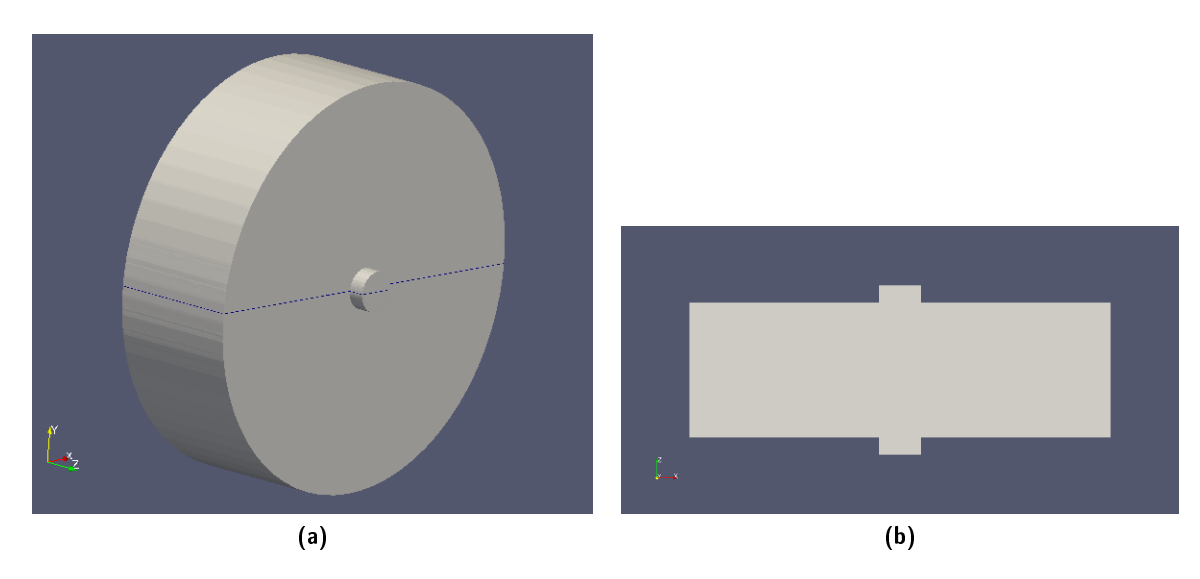

Figura 4.1: Geometria-1 completa (a) e sezione sul piano identificato in linea tratteggiata blu (b)

che è stata scelta. Il cilindro ha origine nel punto (0 0 0), l'asse del cilindro è parallelo all'asse z, lungo y agirà la forza di gravità, la direzione di un eventuale vento relativo che simuli l'avanzamento del motore è quella delle x positive.

Per le dimensioni del cilindro si sono presi come riferimento i motori della serie Nine Continent ("9C") che hanno una grossa diffusione e sono quelli utilizzati nelle prove sperimentali in [2]; queste insieme alle dimensioni della mesh sono riportate in tabella 4.1.

| case           | [m]   | air ext   | m   |
|----------------|-------|-----------|-----|
| diametro $(D)$ | 0.2   | $x_{max}$ | 2.5 |
| spessore $(H)$ | 0.064 | $x_{min}$ | 2.5 |
|                |       | $y_{max}$ | 3   |
|                |       | $y_{min}$ | 2.5 |
|                |       | $z_{max}$ |     |
|                |       | $z_{min}$ |     |

Tabella 4.1: Dimensioni mesh-1

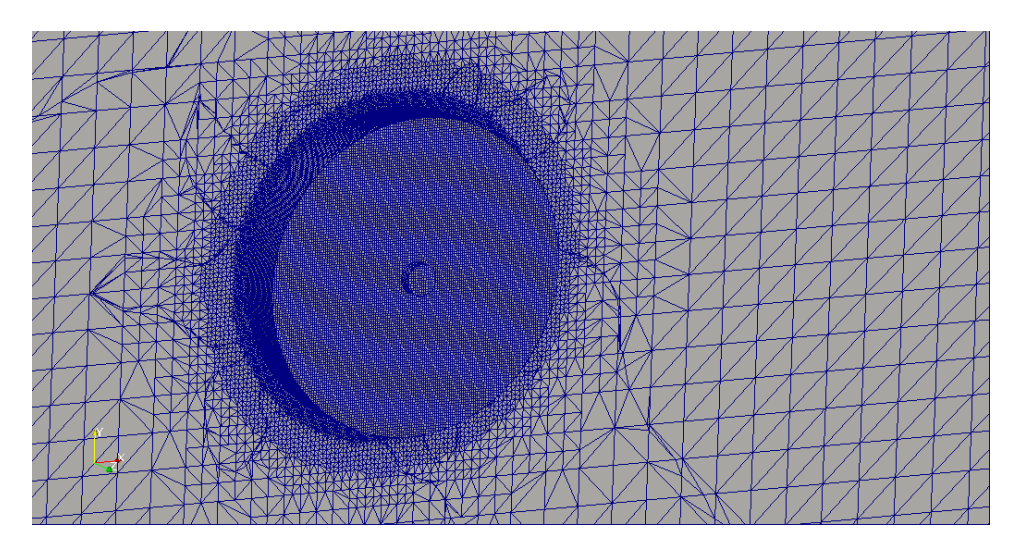

Figura 4.2: Mesh-1

## 4.2 Modello di turbolenza esterno

Si sono studiati principalmente tre set-up che corrispondo a una velocità della corrente di fluido esterna  $U_{\infty}$  di 0, 2 e 5 m/s. Le ultime due corrispondono rispettivamente a un numero di Re basato sul diametro di:

2 m/s  $\rightarrow$   $Re_{D2} = 26500$ 

5 m/s  $\rightarrow$  Re<sub>D5</sub> = 66000

In questo intervallo siamo nella zona in cui la corrente attorno ad un cilindro è caratterizzata dalla formazione di una scia di Von Karman turbolenta, ossia una scia estesa in cui avviene il rilascio di vortici contro-rotanti con frequenza data dal numero di Struhal  $St \simeq 0.2$ , si ha uno spettro continuo e un coefficiente di resistenza  $C_d \simeq 1$  [11] [12].

I modelli di turbolenza disponibili nella versione corrente di OpenFOAM sono 10 e permettono una certa libertà di scelta e di personalizzazione in base al tipo di problema sotto studio. In questo caso non ci si è voluto concentrare tanto su questo aspetto dei modelli di turbolenza ritenuto secondario in prima analisi anche se probabilmente uno dei primi aspetti da migliorare nel prosieguo di questo lavoro.

Si è scelto perciò di eseguire tre prove consecutive con velocità di corrente esterna costante e una sorgente di potenza puntiforme di 100 W all'interno del case rispettivamente con un modello di turbolenza laminare, k-omega-SST e k-epsilon per la regione *air* ext. I risultati non sono riportati ma si è analizzato il coefficiente di scambio termico attraverso le temperature ottenute a convergenza. Come prevedibile con il modello laminare si è riscontrato uno scambio termico minore tra solido e fluido rispetto a un modello con turbolenza. Il risultato interessante è stato che tra i due modelli di turbolenza provati i valori di temperatura sono variati molto poco di circa 2 − 3 K.

Per questo motivo si è deciso di utilizzare il modello di turbolenza kepsilon. Il cilindro immerso in una corrente a velocità costante presenta forti gradienti di pressione avversi e conseguenti scie estese turbolente. Tuttavia k-epsilon è il modello più 'collaudato' e diffuso così come le sue funzioni di parete (wall-function), indispensabili con una mesh non molto raffinata che volutamente è stata creata per una simulazione 'high Reynolds' ossia senza la risoluzione completa dello strato limite sulle pareti.

Importanti in una simulazione CFD turbolenta sono anche le condizioni iniziali e quelle al contorno, in particolare nella sezione di ingresso, date rispettivamente a k (energia cinetica turbolenta  $\left[\frac{m^2}{s^2}\right]$ ) e  $\epsilon$  (velocità di dissipazione di energia cinetica turbolenta  $\left[\frac{m^2}{s^3}\right]$ ). Le formule che si sono utilizzate da qui in avanti per condizioni iniziali e in ingresso sono le seguenti [13] [14]:

$$
k = \frac{3}{2}(U_{\infty} \cdot I_t)^2, \qquad (4.1)
$$

$$
\varepsilon = \frac{C_{\mu}^{\frac{3}{4}}k^{\frac{3}{2}}}{l},\tag{4.2}
$$

dove  $I_t$  rappresenta l'intensità di turbolenza media presente nel fluido in ingresso del quale si è scelto un valore abbastanza alto del 10% che possa riprodurre la turbolenza atmosferica;  $C_{\mu}$  è una costante del modello e il suo valore empirico più comune è di 0.09; l lunghezza di riferimento considerata come 20% della lunghezza caratteristica del problema, che in questo caso è il diametro  $D$ , e quindi pari a 0.04 m.

#### 4.3 Analisi termica

Il primo passo svolto per l'analisi termica è stato quello di verificare la trasmissione del calore di un hub motor a veicolo non in movimento quindi in aria ferma. In questo modo si è potuto avere un'idea delle temperature in gioco con la potenza dissipata in calore che si è scelto come riferimento e contemporaneamente verificare, grazie a formule empiriche, la capacità del solutore 'chtMultiRegionSimpleFoam' di openFOAM di simulare abbastanza correttamente questo tipo di problema: la convezione naturale.

Seconda passo è stato quello di simulare la trasmissione del calore che avviene per effetto di una convezione forzata. Per fare ciò si è annullata la forza di gravità e si è imposta una velocità esterna che simulasse il vento relativo a cui è soggetto un hub motor durante il movimento del veicolo.

Quest'ultimo è ovviamente previsto per un uso in presenza di gravità, per questo i due passi precedenti sono serviti per arrivare alla convezione mista, ossia una convezione influenzata sia da quella naturale che da quella forzata appena presentate. Si è voluto quindi verificare le differenze riscontrabili nei tre casi appena citati anche a costo di utilizzare delle velocità della corrente esterna di interesse limitato.

#### 4.3.1 Convezione naturale

La convezione naturale è il meccanismo di trasporto del calore che si ottiene senza alcuna sorgente esterna di energia. Il nome deriva proprio dal fatto che è un fenomeno che avviene naturalmente in un sistema dotato di gravità come la Terra: l'aria a contatto con una superficie calda aumenta la sua temperatura, diventa più leggera e subisce così una forza, opposta a quella di gravità, detta di galleggiamento che la mette in moto creando convezione.

Il fenomeno è abbastanza semplice, molto diffuso nella vita di tutti i giorni e riveste una grande importanza dal punto di vista ingegneristico.

Esso è governato dal gruppo adimensionale che prende il nome di numero di Rayleigh

$$
Ra = \frac{g\beta L^3}{\nu\alpha}(T_s - T_\infty) = Gr \cdot Pr
$$

che può essere visto anche come il prodotto del numero di Grashof e di quello di Prandtl

$$
Gr = \frac{g\beta L^3}{\nu^2} (T_s - T_\infty) = \frac{F_{galleggiamento}}{F_{viscose}}
$$

$$
Pr = \frac{\nu}{\alpha}
$$

dove g rappresenta l'accelerazione di gravità,  $\beta$  la dilatazione termica, L lunghezza caratteristica del fenomeno,  $\nu$  la viscosità cinematica,  $\alpha$  la diffusività termica,  $T_s$  temperatura della superficie solida,  $T_{\infty}$  temperatura asintotica del fluido  $[15]$ .

In particolare il numero di Grashof può essere considerato come il duale del numero di Reynolds per la convezione naturale, cioè nel caso non vi sia una velocità imposta del fluido esterno e quindi la velocità di riferimento sia quella data dalla differenza di densità.

Per questo motivo il numero di Rayleigh indica la tendenza del fenomeno di trasporto del calore a passare da una fase dominata dalla conduzione, con piccole quantità di calore e basse velocità, caratterizzata da uno strato limite laminare, alla fase turbolenta dominata dalla convezione, dovuta a più consistenti gradienti di temperatura e con velocità caratteristiche più elevate. Per un cilindro orizzontale di grande allungamento e riscaldato rispetto all'ambiente questo passaggio si ha ad un numero di Rayleigh critico di circa  $Ra_c \simeq 10^9$ . [16] [17] [18]

Nelle simulazioni svolte la potenza termica nominale è considerata come omogenea all'interno del case rappresentativa di quella dissipata in calore durante il funzionamento e si è riportata la relativa temperatura a convergenza a cui si attesta lo stesso.

Come strumento di verifica della correttezza del calcolo si sono sfruttate le correlazioni presenti in letteratura.

Per geometrie standard quali sfere, cilindri, lastre piane e inclinate esistono numerose correlazioni empiriche che mettono in relazione il numero di Nusselt medio attraverso la superficie ( $\overline{Nu}$ ) con il numero di Rayleigh e quello di Prandtl. Si riporta qui quella più diffusa per un cilindro di grande allungamento [19]:

$$
\overline{Nu} = \left(0.6 + 0.387 \left\{\frac{Ra}{\left[1 + \left(\frac{0.559}{Pr}\right)^{\frac{9}{16}}\right]^{\frac{16}{9}}}\right\}^{\frac{1}{6}}\right)^2\tag{4.3}
$$

dove le proprietà del fluido si ricorda sono da intendersi relative alla 'film  $temperature'$  ossia la media quella del solido e quella del fluido a monte.

Questa correlazione lega il numero di Nusselt medio a quello di Rayleigh e quindi alla differenza di temperatura tra il solido e il fluido che è ciò che interessa. Si è quindi in grado di ricavare quest'ultima sfruttando la definizione di numero di Nusselt

$$
Nu = \frac{hL}{K} = \frac{convezione}{conductione}
$$

e quella del coefficiente di scambio termico convettivo medio  $\bar{h}$  come

$$
\overline{h}=\frac{q}{A\Delta T}
$$

dove L è la lunghezza caratteristica del fenomeno e presa pari al diametro del cilindro,  $K$  la conducibilità termica del fluido,  $A$  definisce la superficie bagnata e  $q$  la sorgente di potenza in watt.

In questo modo si è in grado di stimare la differenza di temperatura media che si dovrebbe ottenere tra solido e fluido.

La geometria studiata in questo contesto è stata quella presentata nella sezione 4.1 così come la mesh. La potenza termica immessa è stata di 200 W distribuita uniformemente nel solido. Le proprietà del fluido e del case sono quelle standard per aria e alluminio. Per le condizioni iniziali del modello di turbolenza, in assenza di una velocità del fluido in ingresso, si è scelta una velocità caratteristica di 1 m/s.

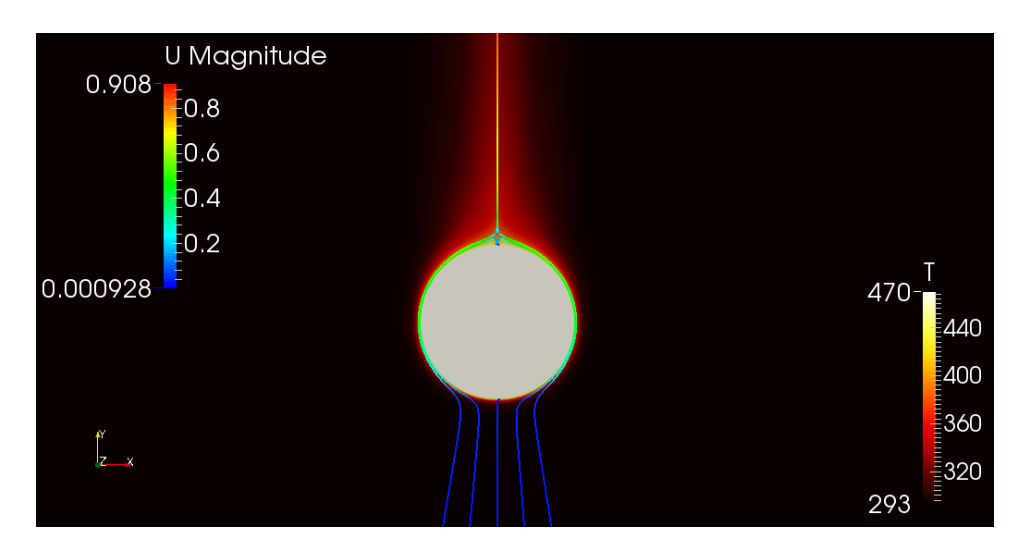

**Figura 4.3:** Natural convection: sezione piano  $z = 0$ , temperatura in kelvin e linee di corrente colorate secondo il modulo della velocità in  $m/s$ 

I risultati sono riportati in tabella 4.2 a pagina 34, qui in figura 4.3 si riporta invece una immagine rappresentativa della simulazione.

#### 4.3.2 Forced thermal convection

La convezione termica forzata è il tipo di trasporto di calore che si ottiene quando grazie a una sorgente esterna di energia il fluido è in movimento relativo rispetto a una superficie calda. E' uno dei metodi più utilizzati ed efficienti per il trasporto del calore tanto da essere il fenomeno principale su cui si basano gli scambiatori di calore.

Il gruppo adimensionale che riveste importanza in questo contesto è il numero di Péclet [20]:

$$
Pe = \frac{U_{\infty}L}{\alpha}.
$$

Esso rappresenta il rapporto che intercorre tra avvezione dovuta solamente al movimento del fluido e diffusione dovuta al gradiente termico tra particelle di fluido. Nel caso in esame il fluido è l'aria, le velocità sono dell'ordine del  $m/s$  e la lunghezza caratteristica del decimo di metro. Il trasporto del calore come intuibile è praticamente totalmente governato dall'avvezione.

Per ragioni che saranno più chiare nel paragrafo successivo, la scelta è stata quella di una simulazione con vento relativo di 2  $m/s$ , velocità decisamente bassa per un veicolo come la bicicletta. Il case è stato riscaldato nello stesso modo della convezione naturale appena presentata così come la mesh, la geometria e le proprietà di fluido e solido non sono state modificate. Si sono andate ad analizzare le temperature raggiunte e come si diffondesse il calore nella scia.

I risultati sono riportati in sezione 4.5 così come un'immagine rappresentativa della simulazione in figura 4.4a.

#### 4.3.3 Mixed thermal convection

Si parla di convezione mista quando il trasporto del calore è soggetto sia a una convezione naturale che a una forzata. In realtà in natura in quanto sempre presente la forza di gravità la convezione forzata è sempre accompagnata da quella naturale. Tuttavia attraverso un parametro che prende il nome di numero di Archimede si può esprimere la relativa importanza dei due fenomeni in gioco [15].

$$
Ar = \frac{Gr}{Re^2}
$$

Quando il numero di Archimede è  $\gg 1$  significa che il numero di Grashof, che rappresenta le forze di galleggiamento, è decisamente maggiore di quello di Reynolds, che rappresenta quelle d'inerzia del fluido in movimento. In questo caso il fenomeno sotto osservazione sarà ottimamente approssimato dalla sola convezione naturale.

Se  $Ar \, \hat{e} \ll 1$  invece è esattamente l'opposto e si è nel caso in cui la convezione risulta come totalmente forzata.

Il terzo caso è quando  $Ar \simeq 1$  e quindi le forze sono comparabili: si è in condizioni di convezione mista.

Proprio per questo motivo si è scelta la velocità dell'aria esterna di 2  $m/s$ e la potenza dissipata di 200 W in modo che si sia in condizioni di convezione mista e si possa apprezzarne gli effetti visivamente.

Il comportamento della convezione mista è fortemente influenzato dalla direzione relativa tra la corrente e le forze di galleggiamento. Si possono avere tre casi: *assisting flow* con flusso nella stessa direzione delle forze, opposing flow quando le direzioni sono opposte e transverse flow quando sono perpendicolari. Il caso di interesse per un hub motor montato al mozzo di un veicolo in avanzamento è quello di *transverse flow* nonché quello che si è andato a simulare. Ancora un volta, per ottenere un confronto non si è modificato alcun parametro rispetto alle sezioni precedenti a parte l'aggiunta della forza di gravità nella simulazione.

Così come per la convezione naturale, esistono in letteratura numerosi dati sperimentali e relative correlazioni inerenti a un cilindro immerso in un flusso perpendicolare al suo asse ossia in  $\cos\theta$  . In questo caso si ha una relazione tra il numero di Nusselt medio e i numeri di Reynolds e Prandtl caratteristici rispettivamente della corrente e del fluido valida per correnti caratterizzate da  $(Re \cdot Pr) > 0.2$  [21]. Così come per la convezione naturale si è in grado di predire la differenza di temperatura che dovrebbe essere generata da una potenza costante dissipata dal cilindro. I risultati e un'immagine della simulazione vengono riportati nella sezione 4.5 dei risultati.

$$
\overline{Nu} = 0.3 + \frac{0.62 Re^{0.5} Pr^{\frac{1}{3}}}{\left[1 + \left(\frac{0.4}{Pr}\right)^{\frac{2}{3}}\right]^{\frac{1}{4}}} \left[1 + \left(\frac{Re}{282000}\right)^{\frac{5}{8}}\right]^{\frac{4}{5}}
$$
(4.4)

### 4.4 Rotazione

Ultima complicazione che si è inserita nell'analisi del comportamento tra case e aria esterna è quello dell'aggiunta della rotazione dello stesso che risulta fondamentale per quanto riguarda il comportamento della velocità del fluido ma che ci si aspetta non alteri di molto il comportamento termico del motore.

Per il calcolo della velocità di rotazione del case si è considerato un diametro di una ruota di bicicletta standard di 0.7 metri che con copertone arriva ad essere di 0.8 m. La rotazione per una velocità di avanzamento di  $2 \, m/s$  sarà quindi di circa 5 rad/s.

Siccome il solutore utilizzato di openFOAM, 'chtMultiRegionSimpleFoam', non permette l'utilizzo di mesh mobili, si è scelto di sfruttare la condizione al contorno 'rotatingWallVelocity' per il cilindro. Essa simula la condizione di aderenza tra un fluido e un solido in rotazione applicando automaticamente all'aria, sulla superficie di contatto, una condizione di velocità tangente espressa grazie ai parametri che prende in ingresso: asse di rotazione e relativa velocità angolare.

In questo modo si riesce ad ottenere la cinematica reale del fluido richiesta senza andare a complicare il problema con una mesh in movimento a discapito però chiaramente del movimento effettivo della parte solida. Questa approssimazione è stata adottata da qui in avanti e risulta evidente e condizionante solamente nella distribuzione del calore che si ottiene nel case: nel caso reale dovrebbe essere assialsimmetrica. Tuttavia la forbice di temperature che riguardano questa parte del motore che è costituita da alluminio e quindi ottimo conduttore, è di pochi gradi e si ritiene che sia una approssimazione più che accettabile in questo contesto di analisi qualitativa più che quantitativa. Il set-up non è stato modificato dai precedenti e una figura relativa a questa simulazione è riportata in figura 4.4 nella sezione successiva.

#### 4.5 Risultati

I risultati delle simulazioni appena presentate confrontati, con le relative correlazioni, sono riportati in tabella 4.2. In gura 4.4 sono invece presentate tre immagini che evidenziano visivamente il differente comportamento della corrente nelle diverse condizioni simulate.

Per quanto riguarda la figura 4.4 è interessante notare come la velocità soprattutto nella scia sia influenzata dapprima, 4.4b, dalle forze di galleggiamento e poi ancor di più, 4.4c, dalla rotazione imposta al cilindro. Il numero di Archimede presentato in sezione 4.3.3 per la velocità asintotica di 2  $m/s$ è infatti pari a circa 0.13.

Se invece si pone attenzione sulla temperatura è importante notare come in tutte tre le simulazioni il case raggiunge sempre la medesima temperatura massima, soprattutto nel caso in cui è messo in rotazione ci si potrebbe aspettare una differenza in questo campo che invece non si è riscontrata.

Analizzando i risultati delle simulazioni appena presentate e dei calcoli delle correlazioni si è notata una certa discrepanza. In particolare vi è una costante sottostima delle temperature in gioco eccessiva anche tenuto conto il livello di confidenza di  $\pm 20\%$  che gli autori delle correlazioni assicurano. Per questo si è voluto studiare meglio il comportamento del solutore di Open-FOAM facendogli simulare non più solo la condizione che si è presentata finora di velocità della corrente di 2  $m/s$  ma anche le condizioni con  $U_{\infty}$  pari a 1, 5 e 10  $m/s$ .

I risultati sono riportati in tabella 4.2 dove si è calcolato anche l'errore relativo commesso. Si può notare come l'errore è sempre con buona approssimazione intorno al 35−40% tranne che per il caso della convezione naturale dove la correlazione e le forze in gioco sono completamente differenti. Le simulazioni seguono quindi quanto previsto dalle correlazioni 'a distanza'.

Le spiegazioni che si possono dare sono principalmente due, una data dalla geometria e l'altra dalla turbolenza. Come prima cosa si ricorda infatti che le formule di correlazione usate sono relative a un cilindro di grande allungamento; la geometria studiata è sì praticamente un cilindro ma il suo allungamento è tutt'altro che alto: si ha un rapporto altezza-diametro di 0.32. Questo sicuramente incide e non poco sui risultati.

Secondo aspetto da tenere in conto è quello dell'influenza della turbolenza sulla temperatura che è sicuramente di primaria importanza. Le correlazioni usate sono state infatti ricavate in ambienti controllati con una intensità di turbolenza propria delle gallerie del vento e quindi di un ordine di grandezza in meno rispetto al valore del 10% utilizzato nelle simulazioni per inizializzare il valore di energia cinetica turbolenta. Questo aspetto si ritiene possa abbassare sensibilmente le temperature raggiunte dal cilindro.

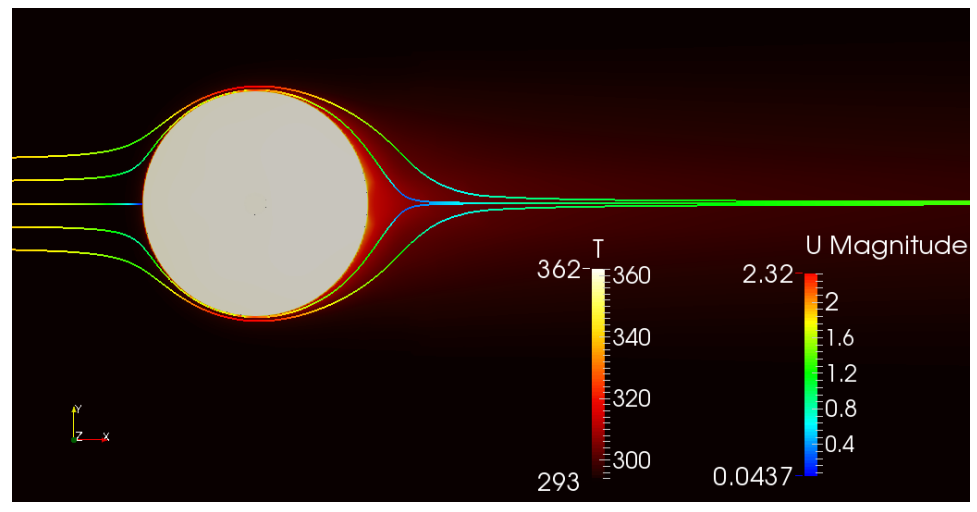

(a) Forced convection

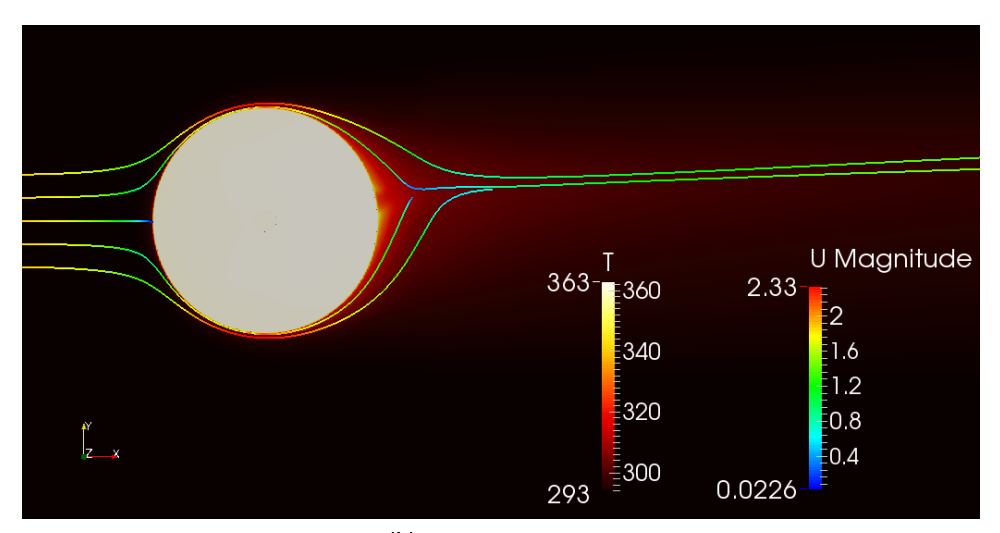

(b) Mixed convection

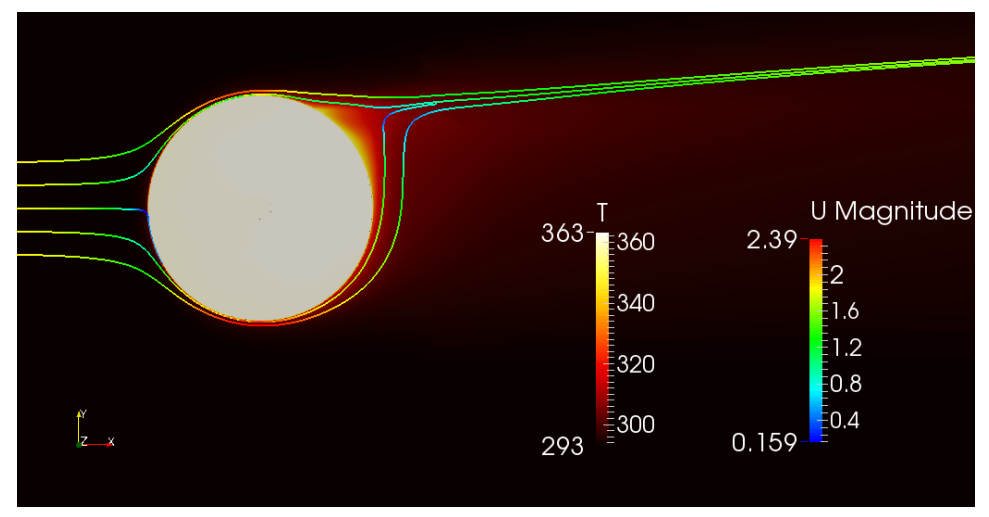

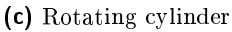

**Figura 4.4:** Simulazioni mesh-1, 2  $m/s$ : sezione piano  $z=0$ , temperatura in kelvin e linee di corrente colorate secondo il modulo della velocità in $m/s$ 

|                    | $U_{\infty}\left[\frac{m}{s}\right]$ | $\Delta T_{prev}$ $\Delta T_{calc}$ |                       | errore %             |
|--------------------|--------------------------------------|-------------------------------------|-----------------------|----------------------|
| natural convection |                                      | 215                                 | 177                   | 18                   |
| mixed convection   | 2<br>5<br>10                         | 176<br>127<br>75<br>49              | 104<br>75<br>47<br>39 | 41<br>41<br>37<br>35 |

Tabella 4.2: Temperature a convergenza mesh-1 per convezione naturale e mista simulazione parziale case

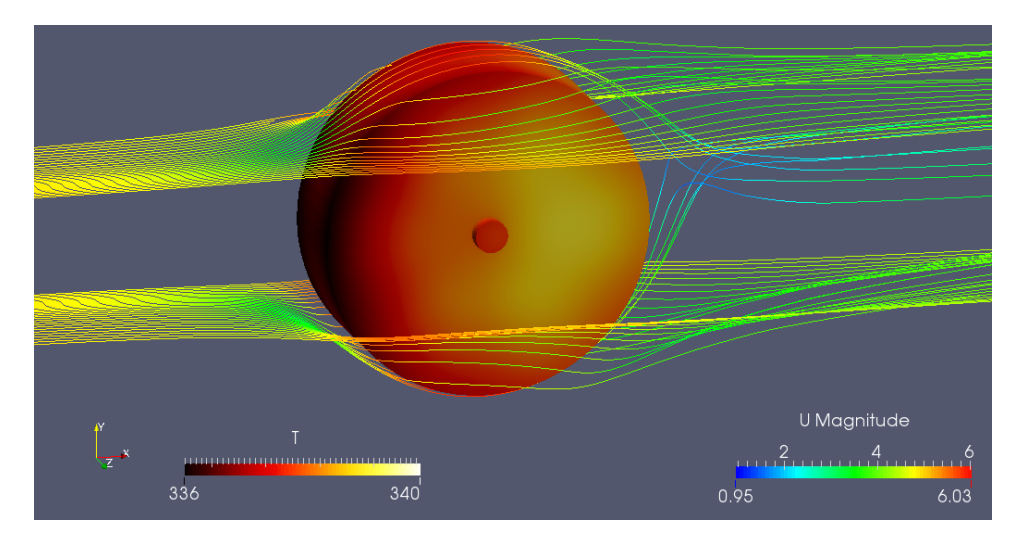

**Figura 4.5:** Simulazione mesh-1, 5  $m/s$ : temperatura case in kelvin e linee di corrente colorate secondo il modulo della velocità in m/s

### 4.6 Set-up di interesse

Per concludere questa parte di analisi si è scelto di simulare anche con questa geometria non completa la condizione ritenuta rappresentativa per il problema termico di un hub motor e quindi da studiare in corso di progetto:  $U_{\infty} = 5$  m/s con rotazione del case di 12.5 rad/s e potenza termica dissipata di 200 W.

I risultati di questa simulazione saranno molto utili e ripresi nell'analisi che si andrà a fare nel capitolo successivo.

Si riporta una immagine, figura 4.5, in cui si possono vedere le linee di flusso intorno al cilindro e la distribuzione dell'intervallo di temperatura raggiunta dal case: 336 − 340 kelvin.

# Capitolo 5

# Geometria completa

Come spiegato nel capitolo 2, l'introduzione alla e-bike, e in particolare nella sezione sul problema termico, una bicicletta elettrica di ultima generazione può tranquillamente superare i 30 chilometri orari di velocità sfruttando tutta la potenza disponibile del motore, ma una delle condizioni critiche si ha in fase di salita con potenza sempre al massimo ma velocità di avanzamento ridotta. In questo caso il motore opera con una efficienza molto più bassa della migliore disponibile e la potenza termica da dissipare cresce fino a raggiungere valori importanti.

Per questi motivi la condizione di progetto che si è andata a studiare è quella relativa a una velocità di avanzamento del veicolo di  $U_{\infty} = 5$  m/s, ossia 18 km/h. La potenza dissipata in calore è stata scelta pari a 200 W come in precedenza.

### 5.1 Geometria-2 e generazione mesh-2

Rispetto alla geometria disegnata per studiare l'interazione tra flusso d'aria esterno e case introdotta in precedenza, si è voluto rappresentare più nel dettaglio ciò che avviene all'interno del motore. In particolare ciò che è più di interesse è il comportamento termico dello statore e degli avvolgimenti di rame su di esso; per questo si è creata una seconda geometria, presentata in figura 5.1, che comprende quattro regioni distinte:

core la parte solida del motore costituita da statore e avvolgimenti;

- air int rappresenta la sottile porzione d'aria che intercorre tra statore e rotore ed è una regione chiusa senza contatti con l'aria esterna;
- case è quella regione, in blu in figura, che comprende il rotore e racchiude l'interno del motore;

air ext è, come nella geometria-1, la parte di fluido intorno al case che costituisce la "camera di prova" della simulazione.

La forma e le dimensioni del case sono state mantenute uguali a quelle usate nel capitolo precedente. La differenza è che il cilindro, rappresentato in precedenza in gura 4.1, ora è scavato al suo interno e diventa quindi un guscio di 5 millimetri di spessore.

Le dimensioni della mesh-2 si sono ridotte rispetto a quella precedente non tanto nel numero di celle quanto nella sua estensione. Le sue caratteristiche più significative sono riportate in tabella A.1 nell'appendice A.

Il core, riportato in figura 5.1 in rosso, ha una geometria più complessa rispetto al case in quanto deve rappresentare abbastanza fedelmente la realtà di un hub motor. In questo caso si è scelto di rappresentare sei poli, ossia i supporti a raggiera dello statore sui quali viene avvolto il filo di rame. Il gap di aria che si viene a creare radialmente tra core e case è di primaria importanza e si è scelto un suo spessore di 7 millimetri. Esso è quello che differenzia pesantemente questa geometria da quella idealizzata precedente; questo sottile strato d'aria introduce infatti una resistenza termica che in uenza la trasmissione verso l'esterno del calore prodotto dallo statore. [22] [23]

La difficoltà che si è dovuta fronteggiare nello studio dello statore, composto da più parti e più materiali tra cui rame, materiale plastico o acciaio, è quello della caratterizzazione del suo comportamento termico. Il solutore di OpenFOAM infatti per il funzionamento richiede tre parametri tipici del materiale:

- kappa: conducibilità termica;
- $Cp$ : calore specifico;
- rho: densità del materiale.

Si è scelto per questi parametri di usare rispettivamente i seguenti valori [24] che si avvicinano a quelli propri dell'acciaio: 58  $\frac{W}{mK}$ , 480  $\frac{J}{kgK}$  e 7850  $rac{kg}{m^3}$ .

#### 5.2 Modello di turbolenza interno

Anche in questo caso il modello di turbolenza è uno degli aspetti più complessi e delicati. Per questo si è scelto di partire da una simulazione laminare e poi vedere gli effetti dell'aggiunta di un modello turbolento. La scelta è ricaduta, per gli stessi motivi già specificati, ancora sul modello 'k-epsilon'.

Le rispettive condizioni iniziali si sono ricavate come specificato nella sezione 4.2 utilizzando come velocità di riferimento quella ricavata dalla rotazione del case che risulta di 1.19 m/s.

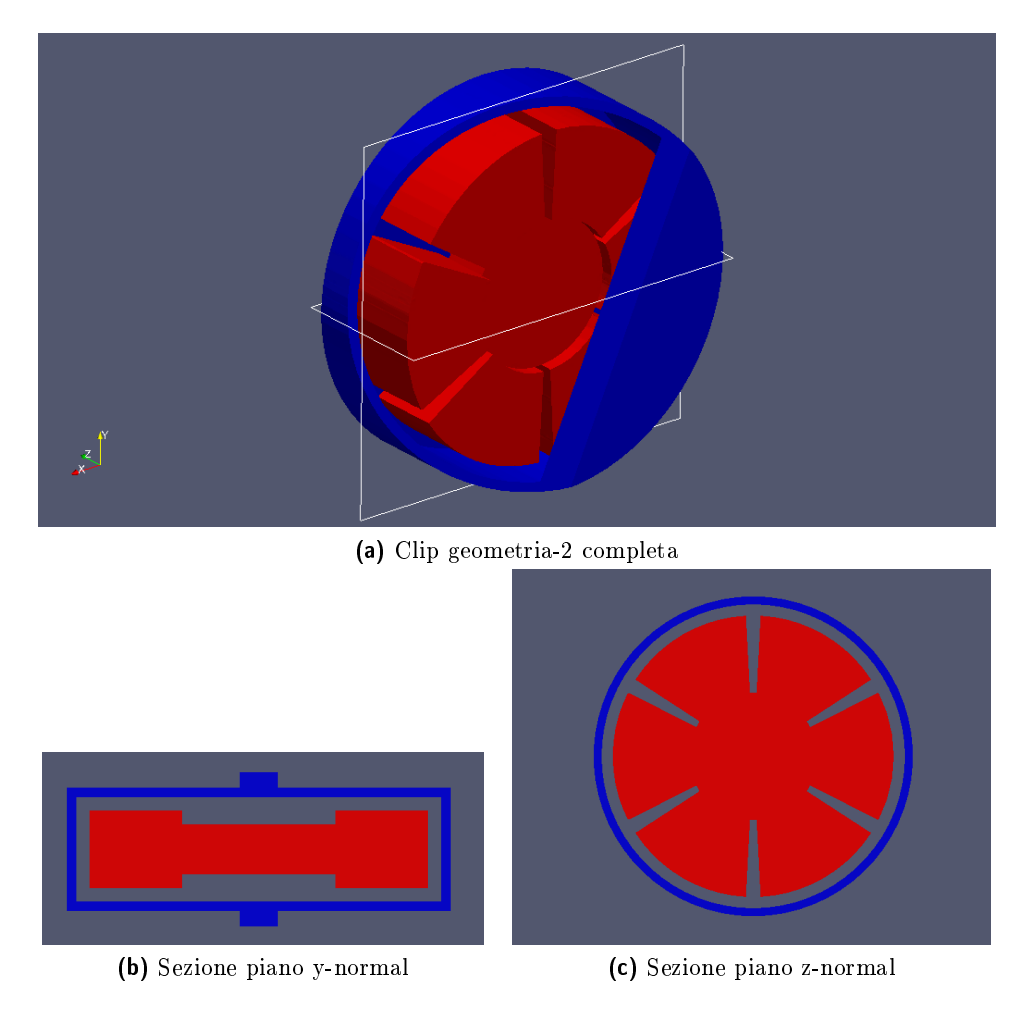

Figura 5.1: Geometria-2

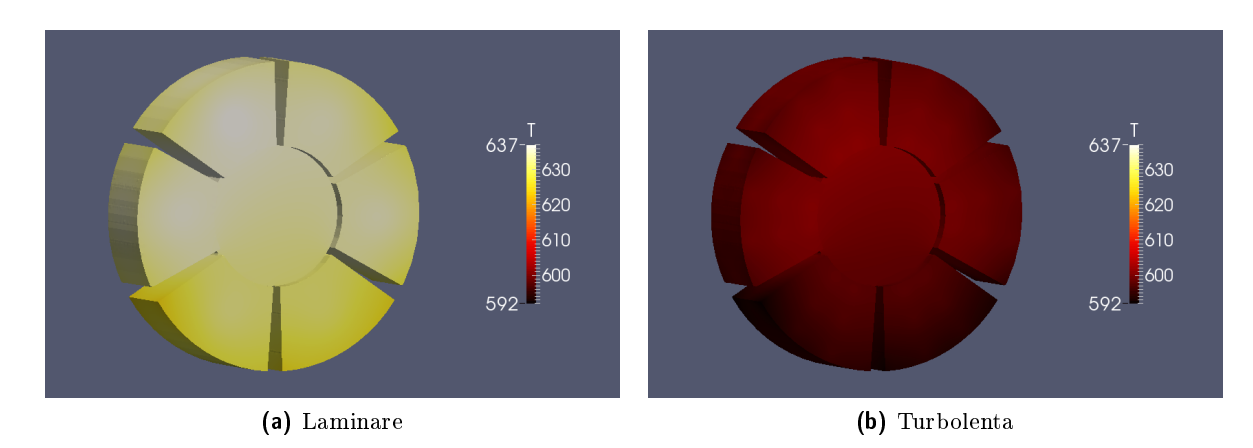

Figura 5.2: Confronto simulazione laminare-turbolenta: temperatura superficiale core in kelvin

L'effetto che più interessa e che più risulta evidente tra una simulazione laminare e una con turbolenza è, come ci si aspetta, un abbassamento delle temperature raggiunte dallo statore. Si riscontra in questo caso, figura 5.2, una differenza di temperatura superficiale di circa 30  $K$ .

#### 5.3 Analisi termica

Con questa seconda geometria si è voluto avvicinarsi alla realtà di un hub motor. Si è deciso di non scaldare in modo casuale o uniforme la parte solida ma di distribuire le sorgenti di energia in modo da simulare la generazione di calore negli avvolgimenti metallici di ogni polo dello statore. Si sono inserite quindi, per ognuno dei sei poli presenti, 18 sorgenti di energia in altrettante celle, distribuite appena sotto la loro superficie.

Si riporta una immagine in figura 5.3 della simulazione completa con  $U_{\infty} = 5$  m/s, rotazione corrispondente del *case*, potenza dissipata di 200 W e modello di turbolenza 'k-epsilon' con wall-function.

#### 5.4 Risultati

In tabella 5.1 si presentano i risultati riguardanti le temperature. In particolare per ogni regione che compone il motore si riporta temperatura massima e minima a convergenza, considerata raggiunta quando i residui di velocità e pressione scendono sotto 10−<sup>5</sup> .

Come prima verifica di non aver commesso errori grossolani e della consistenza del solutore, si può analizzare la corrispondenza tra temperature

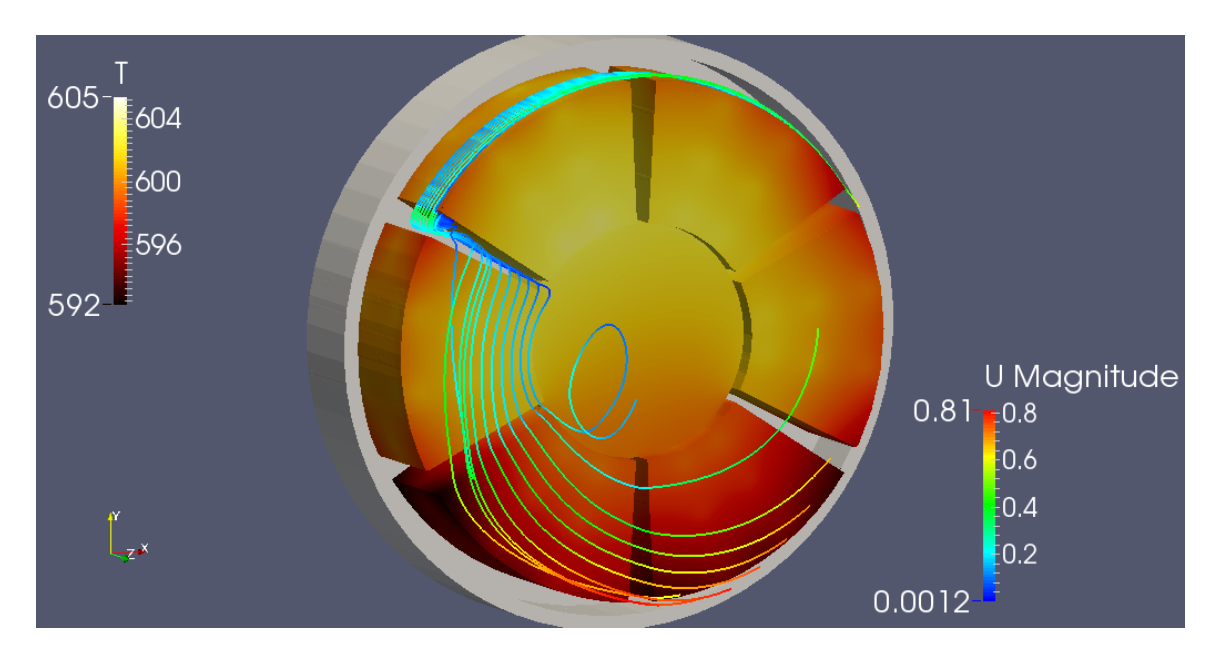

Figura 5.3: Simulazione mesh-2 (hub motor completo): temperatura del core in kelvin, linee di corrente air\_int colorate secondo il modulo della velocità in m/s

Tabella 5.1: Temperature a convergenza mesh-2 per simulazione completa hub motor

|                                                                   | core | air int | case | air ext |
|-------------------------------------------------------------------|------|---------|------|---------|
| $T_{max}$ - $T_{min}$ [K] 605 - 592 604 - 336 340 - 336 340 - 293 |      |         |      |         |

sulla superficie esterna del case delle due geometrie finora studiate. Essendo l'energia termica dissipata nel tempo la stessa e distribuita in modo molto simile nei due casi, a convergenza la differenza di temperatura tra aria a monte e superficie del solido deve corrispondere e non variare a seconda di ciò che succede al suo interno. In questo caso la corrispondenza è perfetta e risulta immediata confrontando la gura 4.5 riportata appositamente nel capitolo precedente e la tabella 5.1.

Allo stesso modo e siccome la geometria esterna non cambia, si può verificare la corrispondenza anche dei campi di pressione e velocità così come quelli delle variabili del modello di turbolenza.

A una prima analisi visiva invece della figura 5.3 risulta evidente che lo statore raggiunge temperature maggiori dalla sua metà in su. I poli nella parte bassa del motore sono in media a una temperatura di 10 K in meno rispetto a quelli nella parte alta.

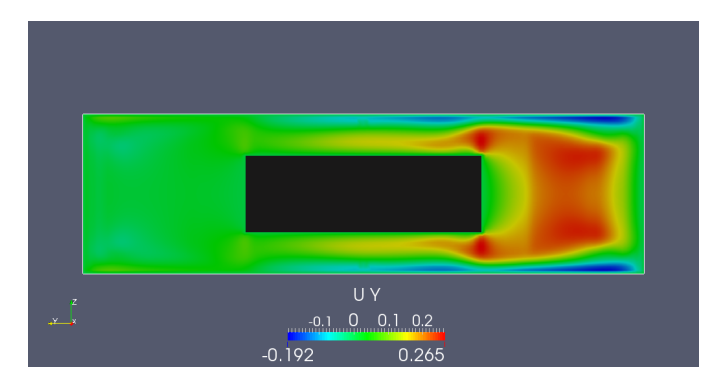

Figura 5.4: Convezione naturale air int: sezione x-normal,  $x = 0$ , con velocità verticale in m/s

In questo caso entra in gioco la convezione naturale: all'interno lo statore si scalda molto di più rispetto a quanto faceva il case nel capitolo 4 aumentando il corrispondente numero di Grashof mentre il numero di Reynolds caratteristico è molto più basso rispetto all'esterno. Ecco perché in queste condizioni la convezione naturale influisce in modo apprezzabile sul comportamento di solido e fluido; si ha una velocità verticale non trascurabile dovuta alle forze di galleggiamento che portano il calore verso la parte alta del motore.

Si riporta in questo contesto l'immagine in figura 5.4 in cui si evidenzia la velocità verticale che si instaura tra polo e polo nella sezione centrale normale all'asse x del motore indicativa della presenza di una convezione naturale non trascurabile: dell'ordine di grandezza di circa il 20 − 25% della velocità massima della regione di fluido in esame.

Sempre da un analisi della figura 5.3 si può notare come la velocità del fluido sia consistente solo lungo il perimetro del cilindro a stretto contatto del case e resti molto bassa nel resto della regione. Punti critici quindi diventano gli *slot* (spazi tra polo e polo) in cui, come si vede in figura, la velocità dell'aria è particolarmente bassa e la convezione è quindi minima. É proprio in questi punti che il fluido raggiunge le proprie temperature massime che sono molto vicine a quelle massime del motore nel suo complesso: lo statore e l'aria qui infatti raggiungono i 605 K.

Un motore al vero non può resistere a queste temperature e quindi una salita prolungata in queste condizioni porterebbe a una sicura fusione. Come verifica a questi risultati si è configurato il simulatore disponibile su www.ebikes.ca, già presentato nel capitolo 2 durante l'introduzione al problema del surriscaldamento, in modo da ottenere delle condizioni simili a quelle studiate. Il simulatore per un motore Nine Continent 2808 al massimo della potenza disponibile con un peso complessivo del veicolo e del conducente di 100 kg e una pendenza del 12%, prevede una velocità di avanzamento di 5  $m/s$  con una potenza erogata di 670 W a un'efficienza del 60%, condizioni che portano il motore al surriscaldamento in circa 8 minuti.

# Capitolo 6

# Metodi di raffreddamento

Dopo l'analisi riportata nel capitolo precedente e le temperature massime sopportabili da un hub motor riportate nel capitolo 2 di circa  $120 - 150 °C$ , è evidente come un motore delle dimensioni e dei materiali studiati nora non possa sostenere una potenza termica dissipata costante di 200 W ma probabilmente solo dei brevi picchi che grazie alla buona inerzia termica dello statore non comportano il raggiungimento della temperatura limite.

In questo capitolo si presenta una prima analisi numerica rivolta allo studio di due delle soluzioni per il raffreddamento riportate nella sezione 2.3 dove si presentava il problema termico:

- $\bullet$  aumentare la superficie di contatto tra case e aria esterna tramite alette lungo il perimetro del cilindro;
- forare il case in modo da far entrare aria esterna fredda al suo interno portandola a contatto diretto con lo statore.

#### 6.1 Alette di dissipazione

La soluzione consiste nello sfruttare il metodo più diffuso quando si tratta di problemi di dissipazione del calore: aumentare la superficie interessata dallo scambio termico. Soprattutto in presenza di convezione naturale ma anche di convezione forzata, l'idea di aggiungere delle alette al corpo solido che deve essere raffreddato è semplice, efficace e quindi molto utilizzata.

#### 6.1.1 Mesh-3

In questo caso bisogna fare attenzione perché il corpo, rappresentato dal case, è in movimento rotatorio. La sua collocazione sulla forcella o sulla ruota posteriore con il meccanismo del cambio e il telaio a stretto contatto

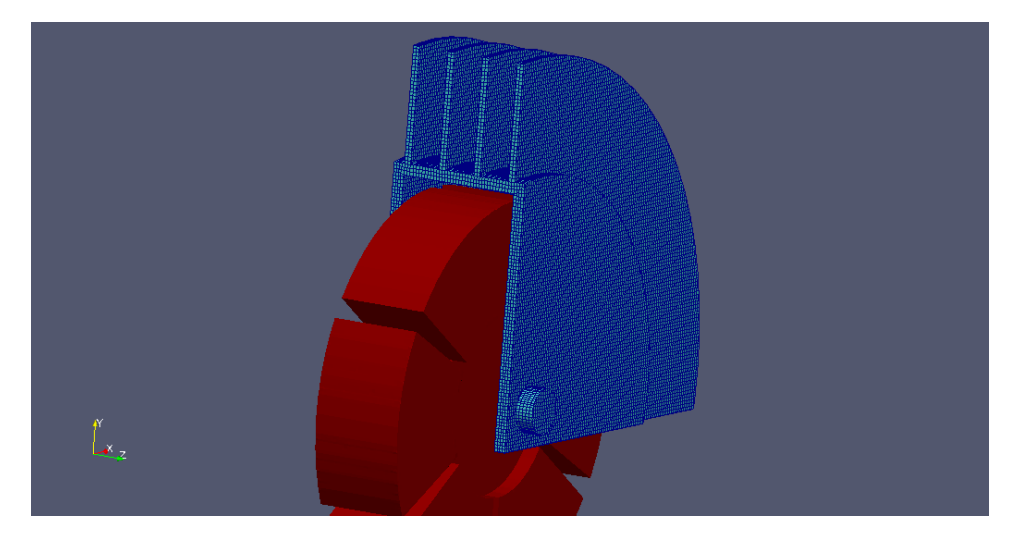

Figura 6.1: Geometria-3: regione core in rosso, clip della regione case in azzurro con risoluzione mesh superficiale

non permette l'aggiunta di alette sporgenti per esempio radialmente. Per questo si è scelto di calettare le alette lungo il perimetro del cilindro e lungo un piano parallelo alla direzione di avanzamento del motore. In questo modo non si devono cambiare le geometrie relative all'accoppiamento motore-resto del veicolo e le alette non interagiscono con il telaio.

La geometria base non è stata modificata rispetto a quella completa di un hub motor riportata nella sezione 5.1 e si sono aggiunte 4 alette sempre di alluminio di spessore 3 mm e altezza 1/4 del diametro, cioè di 5 cm. In figura 6.1 ne viene riportata una vista.

Oltre alle dimensioni anche i materiali, le loro proprietà e la posizione delle sorgenti di potenza non sono stati modificati dalla simulazione precedente.

La mesh-3 ricavata sempre grazie all'utility 'snappyHexMesh' è di dimensioni comparabili alla mesh-2 per numero di celle ma ha una densità all'interno del case leggermente inferiore dovuta al limite di memoria dell'hardware utilizzato e alla superficie maggiore e più complessa su cui far aderire la mesh di fondo creata con 'blockMesh'. Le sue caratteristiche principali sono riportate insieme alle altre in tabella A.1 nell'appendice A.

#### 6.1.2 Risultati

Come previsto vi è un abbassamento delle temperature in ogni regione del motore. Benché non decisivo, si rimane a temperature non sopportabili da un comune hub motor, la differenza di temperature è importante e ap-

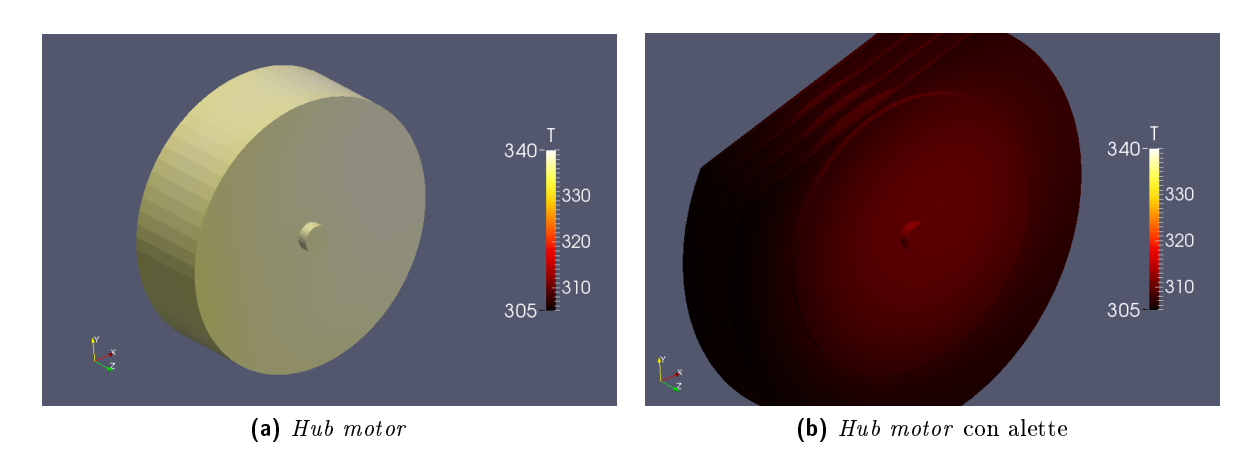

Figura 6.2: Confronto temperatura case in kelvin

prezzabile. Nelle gure si riportano i risultati ottenuti mettendoli in diretto confronto con la simulazione svolta nel capitolo precedente con una geometria tradizionale.

In figura 6.2 si presenta il confronto tra le temperature raggiunte a convergenza del case nelle due simulazioni con la stessa scala di colore. Visivamente è immediato vedere la differenza, da un punto di vista quantitativo vi è un abbassamento di temperatura medio al case di circa 30 K.

In figura 6.3 invece si riportano le temperature raggiunte sulla superficie dello statore sempre in confronto diretto con quelle ottenute con la configurazione standard. Questo dato in realtà è ciò che più interessa e anche in questo caso si nota subito la differenza che si ottiene grazie all'aggiunta delle alette esterne. Le temperature in questa regione risultano in media più basse di circa 24 K. Per quanto riguarda invece la distribuzione del calore non si riportano cambiamenti sostanziali, restando la parte alta del motore quella più soggetta al riscaldamento.

Si vuole inoltre riportare una figura che sia rappresentativa della differenza che si viene a creare nel campo di moto e nel campo di pressione dell'aria esterna intorno al cilindro a causa dell'aggiunta delle alette. In figura 6.4 si può vedere la temperatura della regione air\_ext nel piano normale all'asse z che passa per il centro del motore, sul quale sono riportate anche le linee di corrente colorate in base alla relativa velocità. In questo modo si può notare il vortice che si viene a creare tra le due alette centrali subito dietro al cilindro; a questo corrispondono delle velocità decisamente basse e l'aria ha il tempo di scaldarsi fino a temperature di 310  $K$ .

Altro aspetto è la velocità massima sempre dell'aria esterna che si ottiene con le alette. Queste trascinano la corrente di fluido che raggiunge velocità

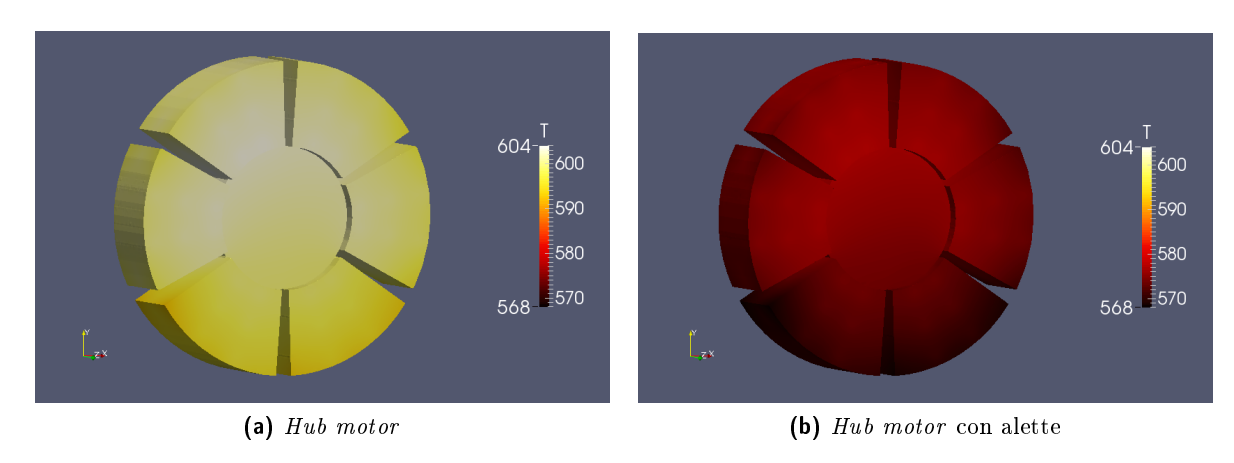

Figura 6.3: Confronto temperatura superficiale *core* in kelvin

sensibilmente maggiori, rispetto alla configurazione standard, nella zona vicino e appena sotto al case.

## 6.2 Foratura del case

Questo metodo è quello più utilizzato per chi vuole raffreddare il proprio motore in modo semplice ed efficiente. Bucare l'involucro esterno del motore e far entrare l'aria a temperatura ambiente al suo interno creando una convezione forzata direttamente sulla superficie che si vuole raffreddare, è una soluzione intuitiva e di sicuro successo.

La ventilazione ottenuta oltre all'effetto termico ha anche altre conseguenze sia benefiche che non. Un aspetto di sicuro auspicabile è il ricambio d'aria dell'hub motor; infatti l'atmosfera interna in un case completamente sigillato è stagnante e con gli sbalzi termici è soggetta a continua e dannosa evaporazione e condensa dell'umidità presente. Un aspetto negativo è invece la possibilità che acqua o sporco possano entrare nel motore; per questo motivo la foratura del case è sempre accompagnata all'applicazione sulle superfici al suo interno di vernici protettive apposite.

Un parametro fondamentale in una soluzione del genere, come si è già accennato nella sezione 2.3, è la posizione dei fori. Premesso che non è possibile forare il case lungo il perimetro perché è dove sono posizionati i magneti permanenti, la scelta cade per forza sui coperchi laterali. In questo lavoro si andrà a variare radialmente la posizione di 6 buchi posti a 60◦ tra loro.

Secondo parametro importante in prima analisi è l'area dei fori. Scegliendo questo aspetto bisogna innanzi tutto essere sicuri di non andare a intaccare l'integrità strutturale del motore. Troppi buchi o troppo grandi andrebbero a indebolire il case che di fatto è la parte meccanica che applica

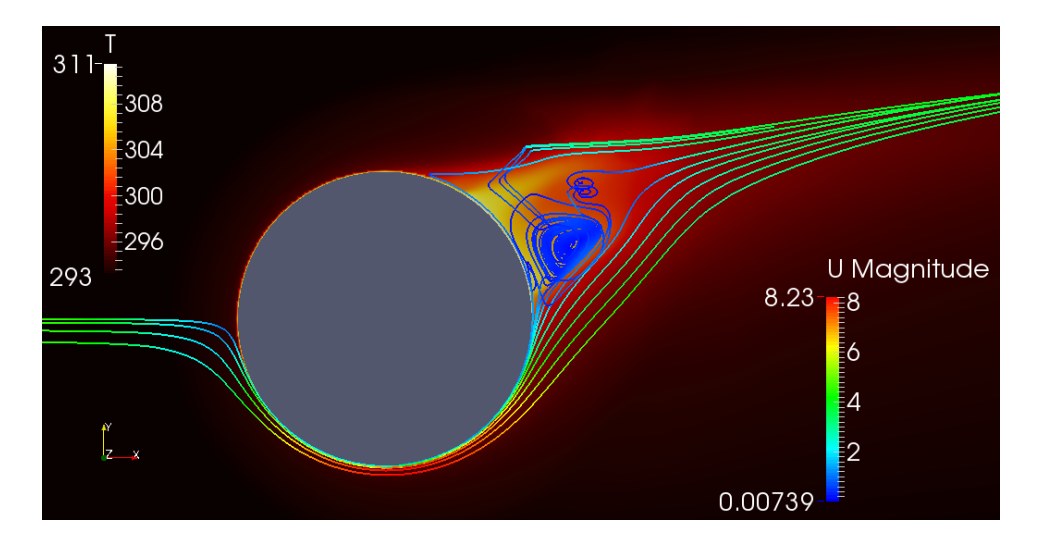

Figura 6.4: Sezione z-normal: temperatura in kelvin con linee di corrente colorate secondo il modulo della velocità in m/s

la coppia alla ruota e che quindi è soggetto a un carico non trascurabile. In questo caso si è scelto di applicare dei fori di 1 cm di raggio.

#### 6.2.1 Mesh-4 fori esterni

Il set-up della prova ancora una volta non è stato cambiato rispetto alla simulazione completa di un hub motor che si è riportata nel capitolo 5. L'unica modifica è stata fatta al *case* con l'aggiunta di 6 fori di raggio 1 cm equispaziati a una distanza dal centro del cilindro di 8.2 cm, che è in pratica il raggio massimo a cui si possono effettuare con un motore di queste dimensioni.

Le caratteristiche della mesh-4 sono riportate nella apposita tabella A.1 in appendice A. Qui si riporta nell'immagine di gura 6.5a una vista della geometria in fase di studio con evidenziata la risoluzione della mesh sulla superficie.

#### 6.2.2 Mesh-5 fori interni

Come si può vedere in figura 6.5 si è modificata la geometria della sezione precedente avvicinando i fori radialmente verso l'asse della ruota. Si è scelto di disporli a una distanza dal centro del cilindro di 4.1 cm ossia la metà di quella massima usata in precedenza.

La mesh ottenuta è riportata con le principali caratteristiche in tabella A.1 nell'appendice A.

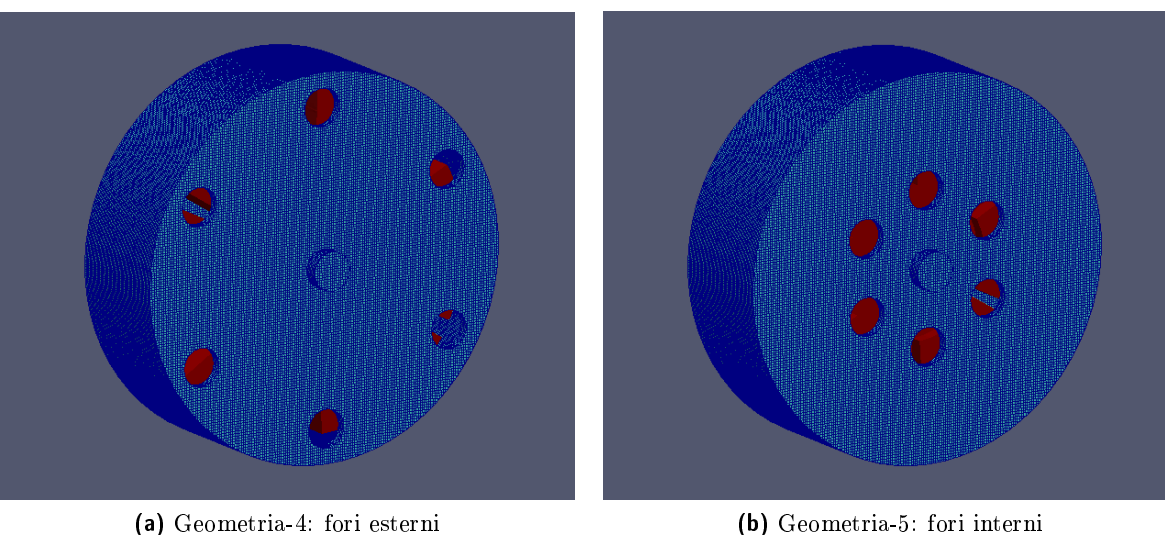

Figura 6.5: Geometria-4 e geometria-5: regione core in rosso, regione case in azzurro con risoluzione mesh superficiale

#### 6.2.3 Risultati

Le temperature, anche rispetto alla soluzione precedente delle alette, scendono ancora e questa volta in maniera sensibile; si passa da un massimo superficiale raggiunto dallo statore in caso di *case* completamente sigillato di 604 a uno di 432 K con la geometria-4 con fori esterni e di 397 K con la geometria-5 e fori quindi interni. La presenza di quest'ultimi fa si che la convezione forzata data dalla corrente esterna non agisca soltanto sul case ma direttamente anche al interno sullo statore.

Come si vede dalle figure riportate in seguito l'aria fredda esterna entra dai fori nella parte posteriore del case, si scalda passando sui poli vicino alle sorgenti di calore ed esce infine dai fori posti nella parte anteriore del motore grazie a un gradiente di pressione favorevole creato dalla corrente esterna stessa passando lo spigolo appena a monte particolarmente accentuata nella geometria con fori esterni. Nella gura 6.6 si possono vedere alcune linee di corrente colorate in base alla loro temperatura, così come la regione core, che vanno a mostrare proprio questo comportamento per la geometria-4. Nella figura 6.7 invece si riporta lo stesso comportamento per quanto riguarda la geometria-5.

Per un confronto sull'efficacia della posizione radiale dei fori, si riportano le figure  $6.8$  e  $6.9$  e la tabella  $6.1$ , in cui si possono confrontare direttamente le temperature raggiunte a convergenza da core e case nei due casi studiati.

Nelle condizioni simulate l'efficacia nel raffreddamento della superficie

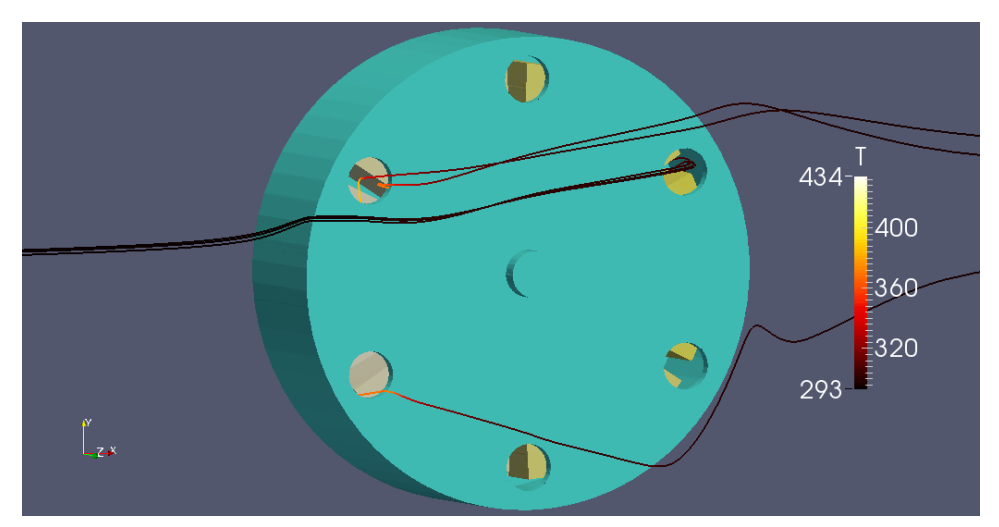

(a) Visuale con la presenza del case

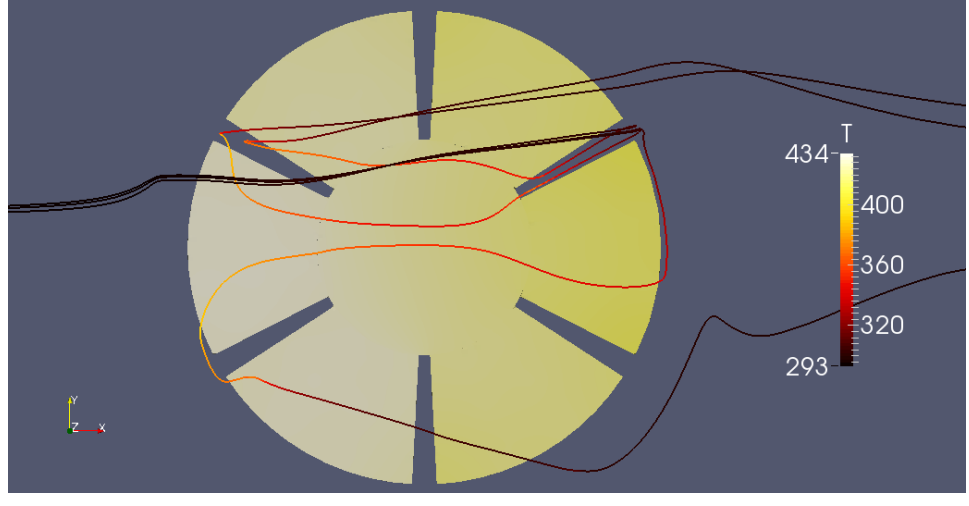

(b) Visuale senza case

Figura 6.6: Linee di corrente nei fori geometria-4: regione core e linee di corrente colorate in base alla temperatura in kelvin, regione case in azzurro

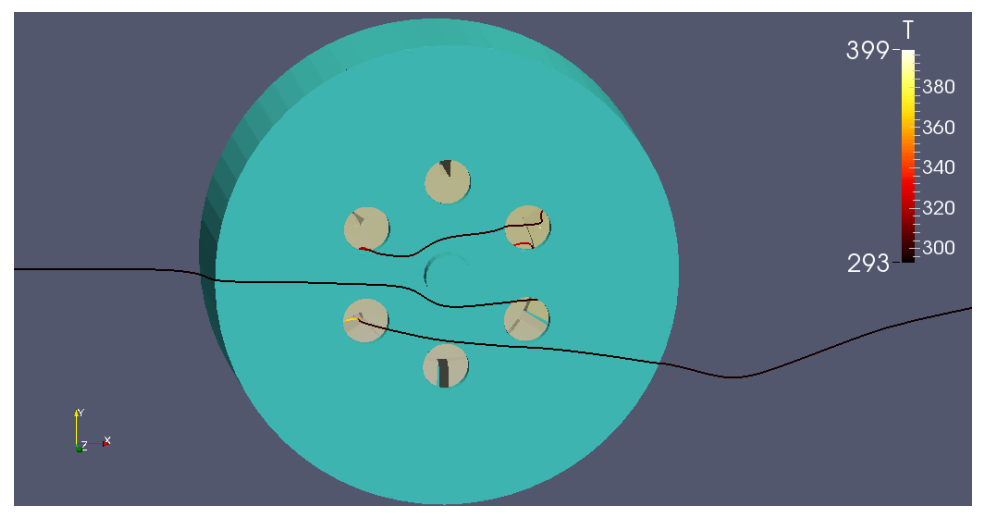

(a) Visuale con la presenza del case

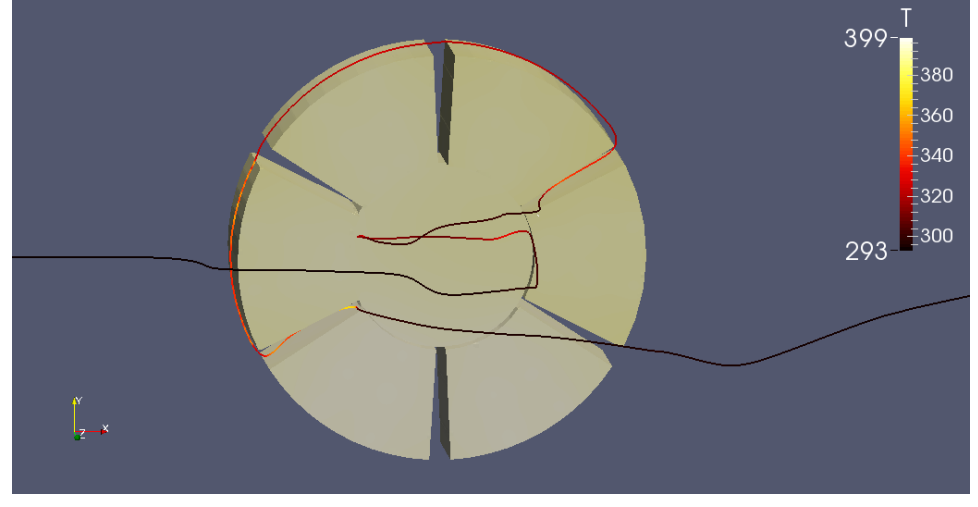

(b) Visuale senza case

Figura 6.7: Linee di corrente nei fori geometria-5: regione core e linee di corrente colorate in base alla temperatura in kelvin, regione case in azzurro

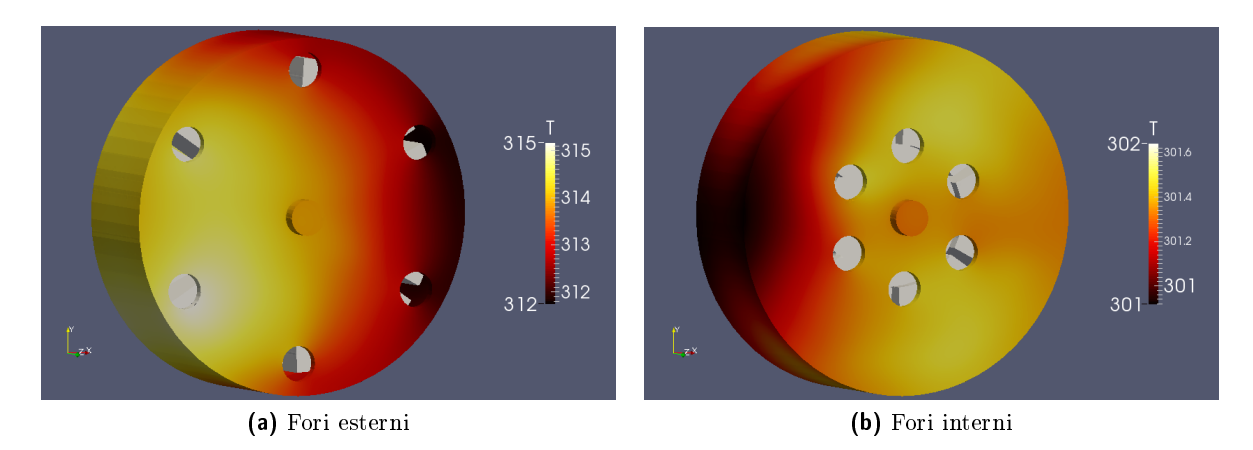

Figura 6.8: Confronto temperatura case in kelvin

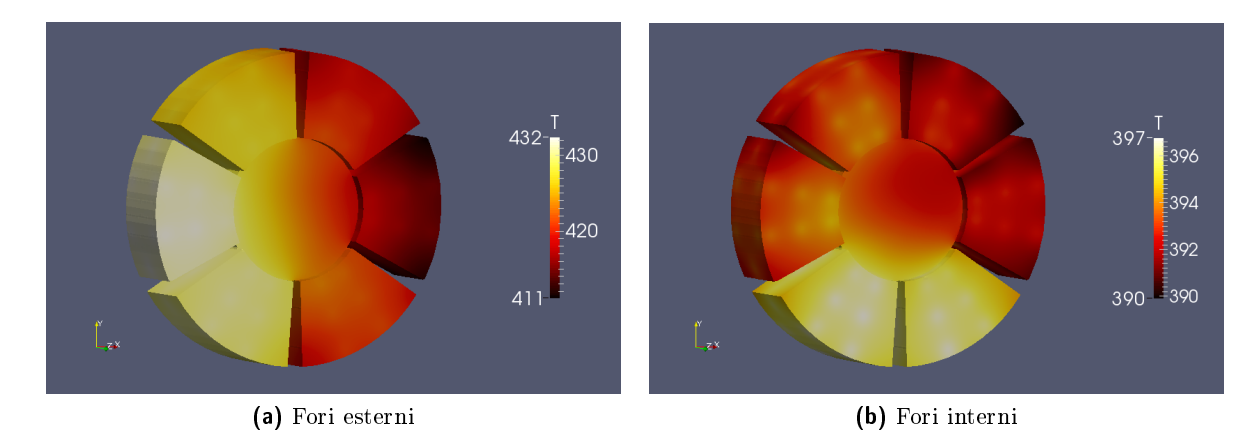

Figura 6.9: Confronto temperatura superficiale core in kelvin

| $T_{max}$ - $T_{min}$ [K]    | core                    | case                    |
|------------------------------|-------------------------|-------------------------|
| geometria 'standard'         | $605 - 592$ $340 - 336$ |                         |
| alette dissipazione          |                         | $580 - 568$ $313 - 305$ |
| <i>case</i> con fori esterni |                         | $432 - 411$ $315 - 312$ |
| <i>case</i> con fori interni | $397 - 390$ $302 - 301$ |                         |

Tabella 6.1: Temperature a convergenza confronto mesh-2 contro mesh-3, mesh-4 e mesh-5: geometria 'standard' contro alette, fori esterni e fori interni

dello statore sembra essere apprezzabilmente più alta nel caso del rotore con fori interni. Si passa da un range di temperature superficiali di  $432 - 411$ K per la geometria con fori esterni a un range di 397 − 390 nel caso di fori interni quindi con un guadagno di circa 35 K sulla temperatura massima.

Per quanto riguarda il case è interessante notare come la differenza di temperatura che intercorre tra statore e rotore sia più marcata nel caso di fori esterni: un  $\Delta T$  medio di 108 contro 92 K. Questo probabilmente indica una migliore circolazione dell'aria all'interno del motore in caso di fori interni che comporta un trasferimento di calore migliore tra core e case e, con una distribuzione di calore più uniforme, il raffreddamento risulta più efficace da parte della corrente d'aria esterna. Altro indicatore di ciò si può vedere nella figura 6.9b nella quale, il raffreddamento subito dallo statore è così efficace, che risaltano le sorgenti di potenza termica posizionate al suo interno.

Si vuole far notare inoltre come la distribuzione della temperatura superficiale sia dello statore che del rotore in entrambe le geometrie simulate sia qualitativamente diversa rispetto alla geometria standard di case chiuso simulata nel capitolo 5. In quel caso, come si è già analizzato, le temperature massime erano raggiunte nella parte alta della geometria per l'effetto decisivo della convezione naturale. Qui le tendenze sono diverse sia da quella sia tra loro.

Con i fori esterni il massimo di temperatura per lo statore è raggiunta non più nella sua parte alta, ma in quella anteriore; con i fori interni si ha invece il comportamento opposto di quello standard con temperature massime nella parte bassa.

Per quanto riguarda il rotore si ha un comportamento simile a quello standard nel caso di fori interni e uno esattamente opposto con quelli esterni. Interessante infatti è notare come con la geometria-4 la distribuzione del calore nella regione case è completamente opposta a quella che ci si potrebbe aspettare. Con una convezione forzata come quella in fase di studio, la zona più fredda di un cilindro immerso è intuitivamente quella anteriore dove l'aria fredda passa prima e con più velocità, in questo caso invece i fori e i conseguenti moti dell'aria al suo interno portano il calore verso la parte anteriore del case ottenendo in questo modo un innalzamento della sua temperatura nella zona di impatto con l'aria fredda e quindi un raffreddamento probabilmente globalmente più efficiente.

Queste differenze anche sostanziali mettono in luce come il fenomeno in fase di studio sia molto sensibile alle geometrie scelte e come, all'inizio del processo, la via numerica sia quella da intraprendere nella ricerca dell'ottimo prestazionale.

In precedenza si è parlato di una portata d'aria nei fori e in particolare di come ci sia un flusso entrante nel motore in corrispondenza dei fori posteriori e uno uscente dal motore in quelli anteriori; per meglio rappresentare e studiare questo comportamento si riportano le immagini in figura 6.10 per la geometria-4 e 6.11 per la geometria-5.

Nelle immagini 6.10a e 6.11a grazie a paraView si è presa in considerazione solo la parte di fluido all'interno del *case* e in particolare viene riportato il modulo della velocità lungo z, cioè la componente della velocità che entra o esce perpendicolarmente ai fori. Si è tagliata la parte alta del motore per far vedere il comportamento interno, mentre nel resto dei fori si può vedere direttamente la velocità superficiale in loro corrispondenza. Nei fori centrali, rispettivamente nei due estremi alto e basso del case, si riscontra una velocità lungo z molto più bassa che negli altri fori indicativa di una portata netta di fluido quasi nulla.

Nelle immagini 6.10b e 6.11b invece si riporta lo stesso stato ma evidenziando la temperatura dell'aria insieme a quella del case. Si può notare come l'aria seguendo il percorso di entrata dai fori posteriori e uscita da quelli anteriori si scaldi passando vicino allo statore e porti fuori gran parte del calore interno del motore.

Studiando meglio queste immagini ci si rende conto come le velocità sia di entrata che di uscita dai fori siano decisamente più alte nel caso di fori esterni e come la temperatura dell'aria uscente sia sensibilmente maggiore sempre con questa geometria.

Grazie a para View è possibile estrarre le proprietà del fluido lungo una linea nel campo di moto. Vengono quindi riportati i grafici di figura 6.12 e 6.13 in cui si presentano i valori, di temperatura e velocità w (lungo l'asse z) di uno dei due fori anteriori, presi lungo il suo diametro orizzontale nelle due geometrie studiate.

Questi grafici confermano quanto già visto dalle immagini 6.10a e 6.11a in precedenza. In pratica nel caso di fori interni si ha un ricambio d'aria minore, velocità media che passa da 1.8 a 0.34  $m/s$ , e questa assorbe meno calore, esce a 301 invece che 380 K. Come si poteva pensare intuitivamente, la portata d'aria fredda che passa nel motore dovrebbe essere il principale indicatore di un raffreddamento efficace. Questo è proprio il contrario di ciò

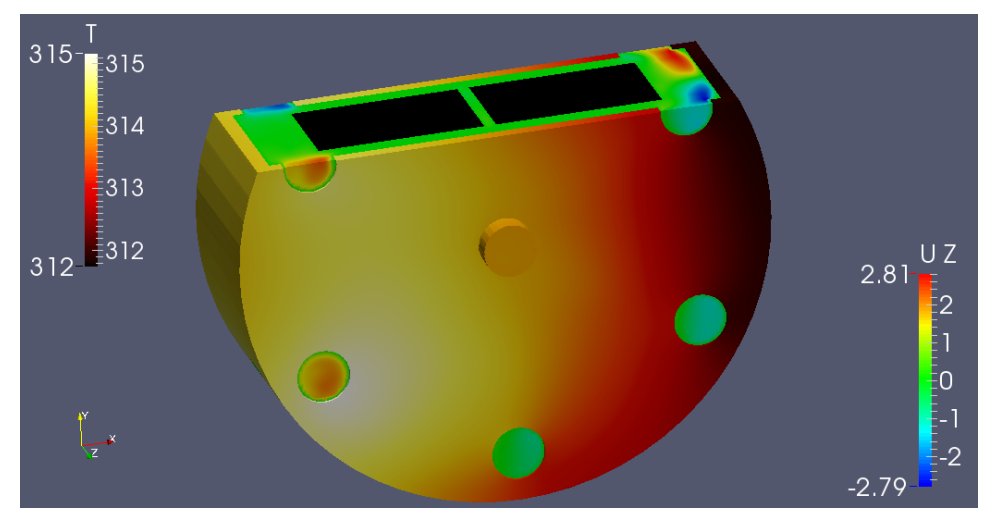

(a) Velocità w lungo l'asse z in m/s

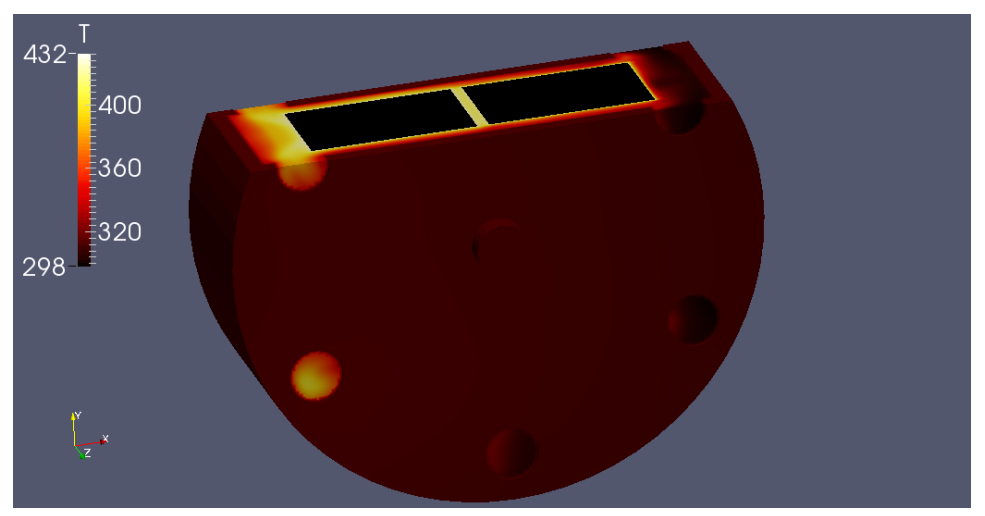

(b) Temperatura in kelvin

Figura 6.10: Flusso d'aria nei fori geoemtria-4

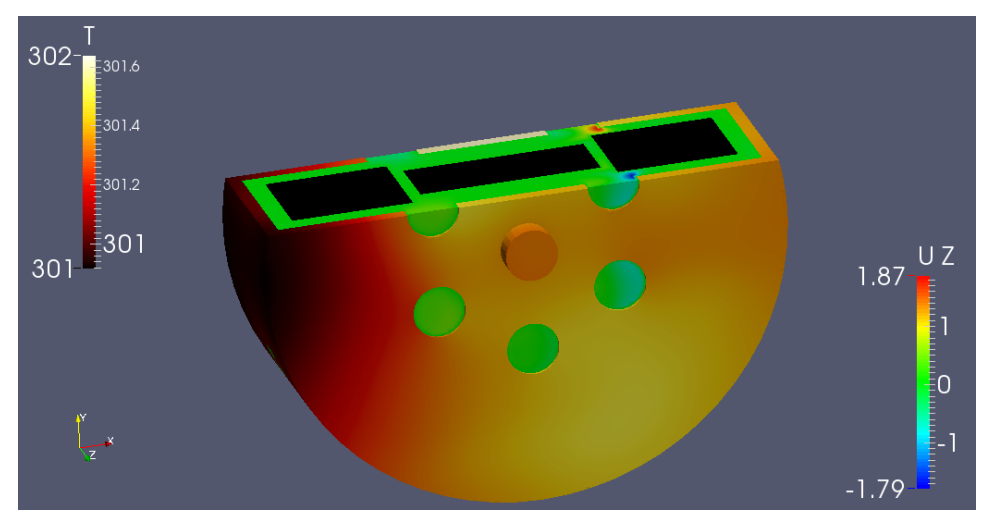

(a) Velocità w lungo l'asse z in m/s

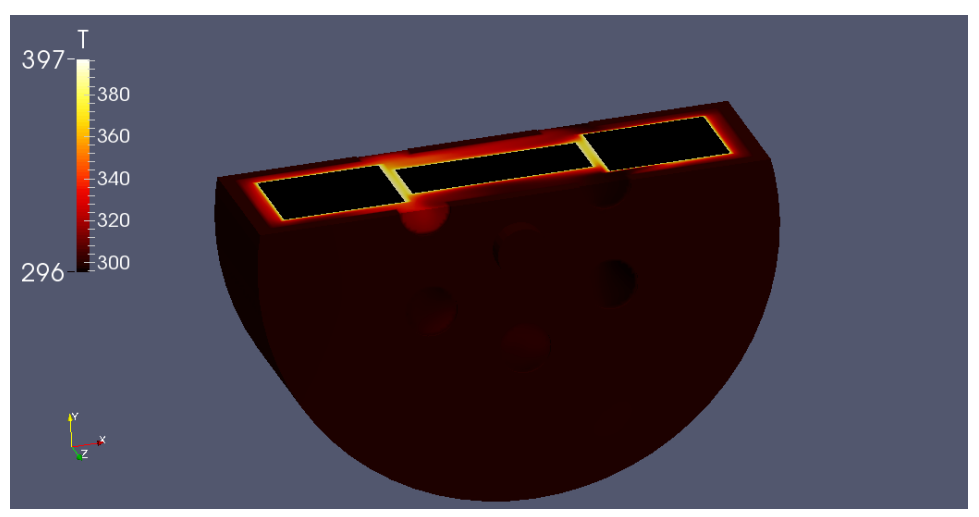

(b) Temperatura in kelvin

Figura 6.11: Flusso d'aria nei fori geometria-5

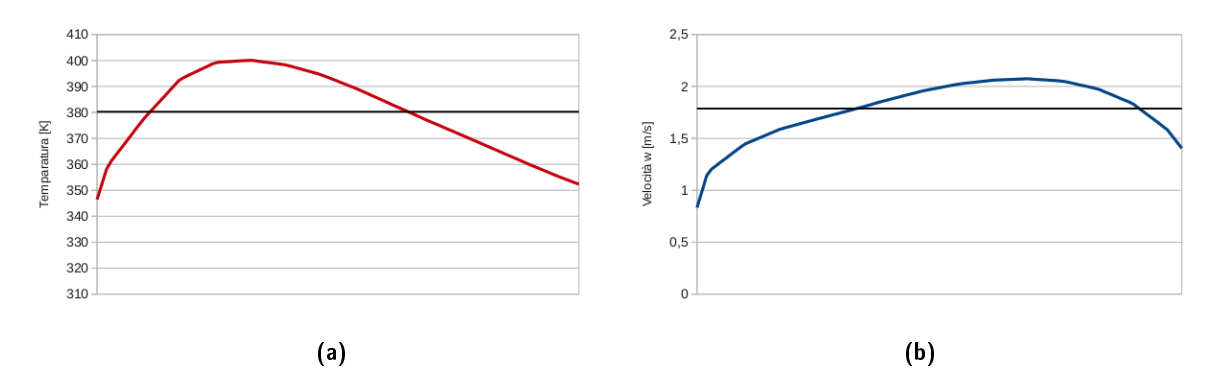

Figura 6.12: Grafici di temperatura e velocità lungo il diametro nel foro anteriore basso nel caso di fori esterni; in nero è riportato il valore medio

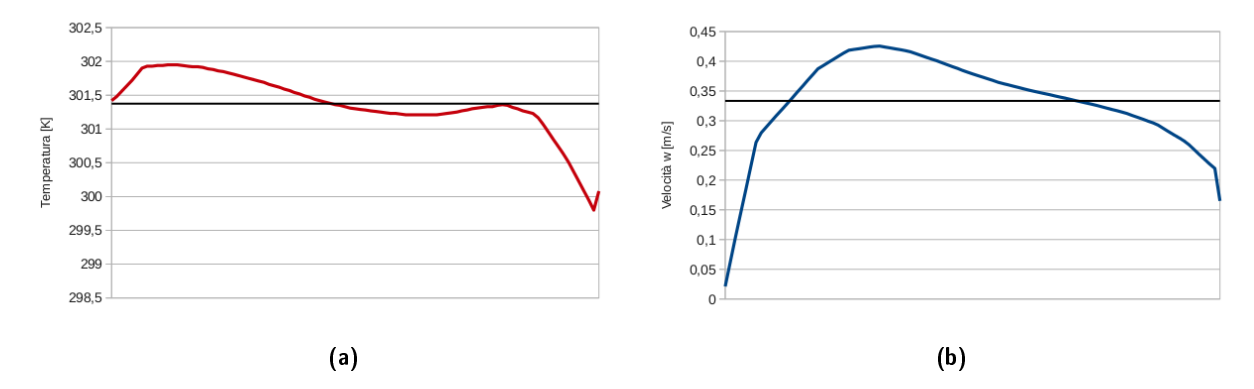

Figura 6.13: Grafici di temperatura e velocità lungo il diametro nel foro anteriore basso nel caso di fori interni; in nero è riportato il valore medio

che accade.

Ci si è quindi chiesto come sia possibile questo fenomeno e si è deciso di analizzare meglio il comportamento dell'aria passante per i fori nelle due geometrie studiate. Si riportano quindi altre due figure con relative linee di corrente, 6.14 e 6.15, che permettono di visualizzare meglio l'andamento del flusso d'aria da quando entra nei fori posteriori a quanto esce da quelli anteriori.

Nel caso di fori esterni, l'aria fredda entra lontano dal centro rimanendo nella zona perimetrale del motore, passa prevalentemente tra statore e pareti laterali del case e appena arrivata nella zona anteriore esce. Se invece si guarda alla geometria con i buchi interni si nota come questi siano alla stessa distanza radiale dell'inizio dei poli nello statore e quindi della zona in cui si ha la produzione di calore. L'aria entrando da questi fori si porta verso il perimetro convogliata nello slot che esiste tra polo e polo, zona dove si sono sempre riscontrate le temperature maggiori in corrispondenza di velocità molto ridotte. Arrivata lungo il perimetro si trova nella zona centrale del motore e percorre il perimetro trascinata dalla velocità del rotore. Quando raggiunge la zona anteriore dove esce, si può notare come la posizione dei fori faccia sì che l'aria prima di uscire passi ancora una volta nello spazio tra i poli adiacenti con una buona velocità e una certa vicinanza.

Si ritiene che questo comportamento sia alla base del raffreddamento più efficiente riscontrato con i fori interni. Questo spiegherebbe, come si può vedere sempre in figura 6.15, la temperatura maggiore dei poli inferiori che infatti non sono raggiunti in maniera così efficace dalle linee di corrente come gli altri e il riscaldamento più uniforme che subisce il case.
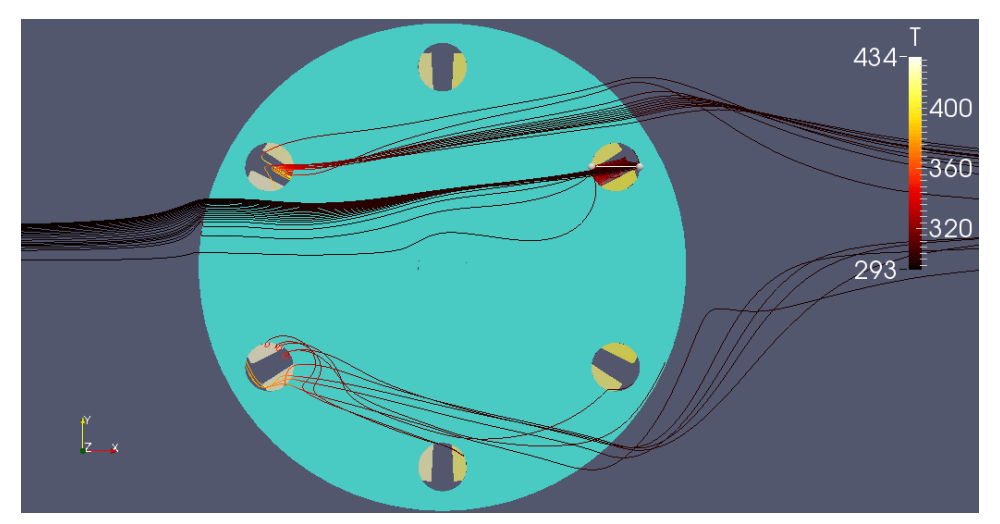

(a) Visuale con la presenza del case

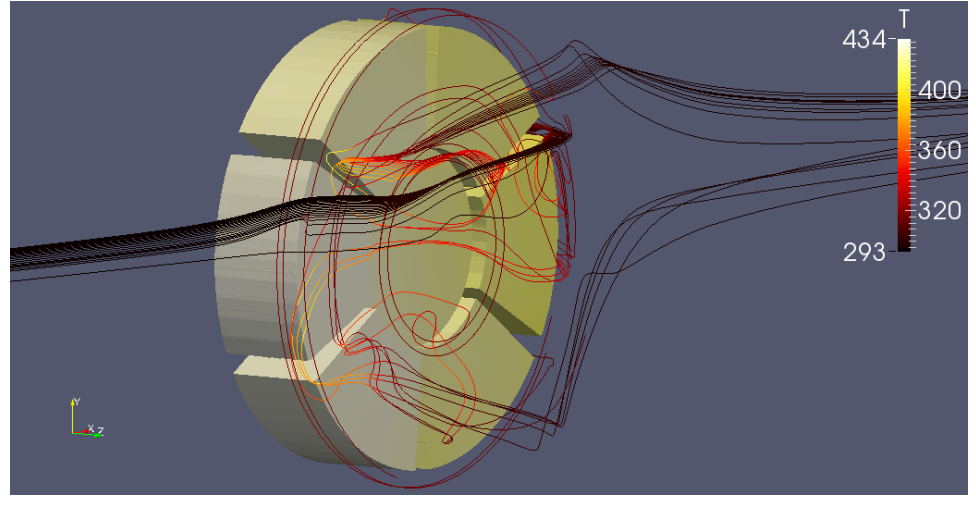

(b) Visuale senza case

Figura 6.14: Linee di corrente nei fori geometria-4: regione core e linee di corrente colorate in base alla temperatura in kelvin, regione case in azzurro

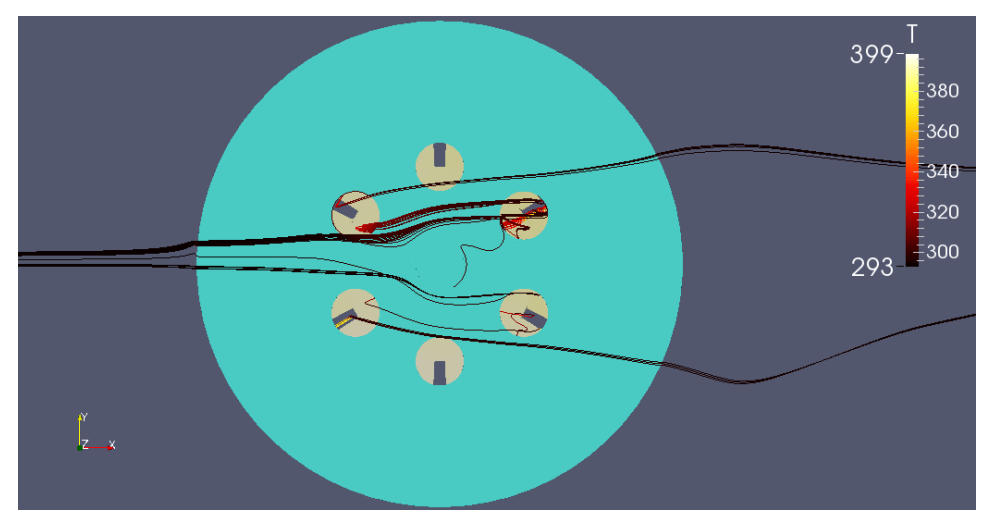

(a) Visuale con la presenza del case

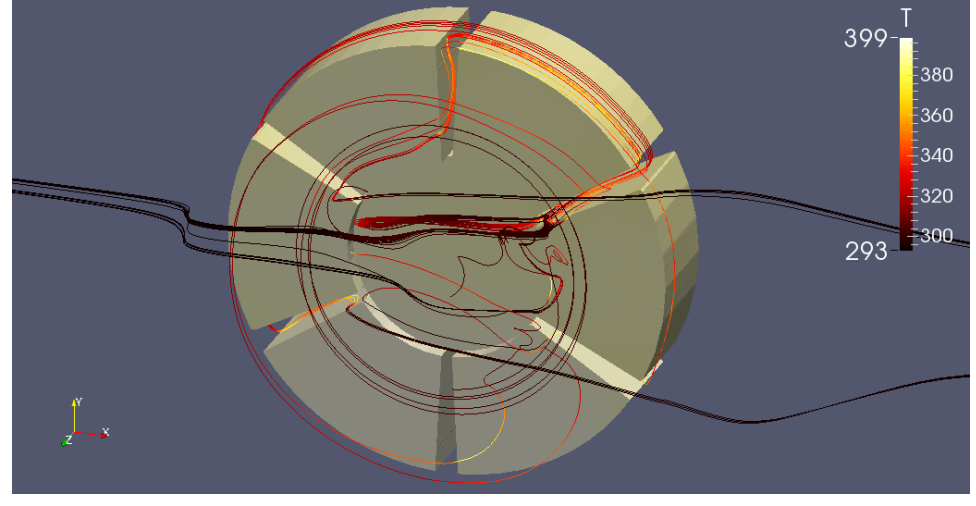

(b) Visuale senza case

Figura 6.15: Linee di corrente nei fori geometria-5: regione core e linee di corrente colorate in base alla temperatura in kelvin, regione case in azzurro

# Capitolo 7 Conclusioni

In questo lavoro si è cercato di porre le basi per uno studio di fluidodinamica computazionale, utilizzando il programma open source OpenFOAM, del problema termico per hub motor, in particolare per applicazioni in ambito ciclistico. Questo tipo di analisi, insieme a prove sperimentali già in atto, aumenteranno la comprensione dei fenomeni in gioco, e di conseguenza la progettazione di motori più economici, leggeri e affidabili.

Nello studio è stata considerata una condizione di forte stress termico per il motore, che caratterizza una lunga salita alla massima potenza. Si è quindi utilizzato un solutore steady-state per una velocità di avanzamento del veicolo di 5  $m/s$  e una potenza dissipata in calore di 200 W ovvero parametri rappresentativi di condizioni molto comuni.

Dopo una fase iniziale in cui una geometria semplicata è stata usata per caratterizzare l'interazione tra fluido esterno e motore, si è passati a una geometria interna che fosse in grado di rappresentare abbastanza fedelmente la reale fisionomia di un hub motor. Questo ha portato dunque alla definizione di uno statore e di un rotore separati da una intercapedine.

I risultati ottenuti da queste simulazioni sono consistenti tra loro. Non si hanno dati sperimentali con cui confrontarsi e i risultati della simulazione numerica devono essere considerati solo dal punto di vista qualitativo a causa degli inevitabili errori di modellazione (sia geometrica che fisica); tuttavia lo scopo di questa analisi è stato quello di porre le basi per una comprensione migliore di ciò che accade all'interno di un hub motor. Si sono quindi ottenuti i risultati riportati nel capitolo 5 con temperature raggiunte dallo statore di 605−592 K e una cinematica interna influenzata sì dalla rotazione del rotore ma anche sensibilmente da una convezione naturale interna che implica temperature maggiori nella parte alta del motore.

In un comune hub motor una temperatura come quella ottenuta nella simulazione in cui la zona degli avvolgimenti metallici sullo statore raggiunge circa i 300 ◦C non è sopportabile dal motore e porterebbe alla rottura dello stesso in pochi minuti, come verificato con il simulatore su www.ebikes.ca e assicurato anche dai grafici sperimentali riportati in [2]. Tuttavia una potenza termica da dissipare di 200 W non è infrequente: nella realtà il riscaldamento degli avvolgimenti ha una sua dinamica temporale che permette al motore di assorbire picchi temporanei di alta potenza anche in condizioni di bassa efficienza senza raggiungere temperature critiche e subire danni meccanici. La potenza di 200  $W$  è stata scelta infatti sia per portare il motore simulato a temperature limite in grado di evidenziare meglio il comportamento termico e cinematico delle parti solide e fluide che lo compongono, sia per verificare successivamente la possibile efficacia delle più comuni soluzioni per accentuare il raffreddamento.

La seconda parte del lavoro si è poi incentrata sui possibili metodi di raffreddamento di un hub motor. Si è scelto di considerare quelli che non complicassero eccessivamente la costruzione e la manutenzione e di riflesso quindi l'adabilità del motore.

La sezione 6.1 riporta quindi l'analisi svolta con una geometria modi cata solamente con l'aggiunta di alette per l'aumento della dissipazione termica lungo il perimetro esterno del rotore. Questa soluzione molto semplice va quindi a incidere immediatamente sulle temperature raggiunte dal rotore, esposto alla convezione forzata creata dalla corrente esterna, e di conseguenza quelle di tutte le parti del motore. Si ha un loro abbassamento complessivo; in particolare la media delle temperature raggiunte dallo statore si abbassa di circa  $24 K$  riportato visivamente dall'immagine in figura 6.3 a pagina 47.

Ulteriormente migliorabile, si ritiene che questa soluzione sia parzialmente efficace e sicuramente non ottimale. Essa infatti va a incidere sulla temperatura interna del motore e quindi sul raffreddamento della zona degli avvolgimenti solo in modo indiretto. Il guadagno in termini di temperature, anche se non trascurabile, è insufficiente per risolvere il problema termico alle condizioni studiate.

Nella sezione 6.2 si è infatti studiato il comportamento di un secondo metodo per l'aumento del raffreddamento di un hub motor che consiste nel forare il rotore in vari punti sulle sue pareti laterali; l'operazione di foratura non è infatti possibile lungo il perimetro sede dei magneti permanenti. Questa soluzione è tanto semplice nella realizzazione quanto complessa nel suo impatto sulla topologia e sul comportamento fluidodinamico del problema in generale. L'aria esterna entra direttamente a contatto con lo statore creando una convezione forzata di fluido che poi si rimescola anche internamente; i risultati ottenuti con le relative considerazioni sui fenomeni che si innescano sono riportati estensivamente nella sezione 6.2.3.

Per una prima analisi si è scelto di simulare due geometrie che potessero dare una indicazione iniziale sulla posizione migliore dei fori. Vengono riportate nella figura 6.5 e si differenziano per la posizione radiale dei fori mantenendo la loro dimensione e quindi l'area interessata dallo scambio di fluido.

Si riportano qui i dati più di interesse, cioè le temperature raggiunte dallo statore nei due casi studiati:

- 432 411 K con i fori più esterni;
- 397 390 K con i fori più interni.

Confrontate con i valori riportati nella prima parte, riguardanti un hub  $motor$  non modificato in alcun modo, si riscontra un guadagno molto rilevante di circa 200 K.

Quella di praticare dei fori sulle pareti dello statore è una pratica già abbastanza diffusa, se non la più diffusa, tra gli appassionati che ricercano semplicemente un buon raffreddamento oppure il limite delle prestazioni del proprio motore. Da questa prima analisi si capisce il perché: questa soluzione garantisce un'ottima capacità di abbassare le temperature in gioco e soprattutto quelle che interessano lo statore andando ad agire direttamente sulla fonte di calore.

Interessanti considerazioni sull'efficacia della posizione radiale sono riportate nella sezione dei risultati del capitolo corrispondente a pagina 49. Qui si riprende soltanto le conclusioni che si possono trarre dalle due simulazioni studiate per quanto riguarda la temperatura. Nel caso di fori più esterni si ottiene una portata d'aria fredda entrante nel motore decisamente più alta che con fori più interni. L'aria entra ed esce con più velocità e nel tragitto raggiunge temperature sensibilmente maggiori come viene riportato nei grafici di figura 6.10 e 6.11. Nonostante questo la secondo geometria considerata sembra avere una efficacia nel raffreddamento più accentuata con temperature più basse mediamente di  $25-30 K$  come si può vedere in figura 6.9 a pagina 52. In questo caso l'aria si comporta molto meno come isolante nel gap tra statore e rotore, infatti le differenze di temperature registrate tra questi due componenti diminuiscono in maniera apprezzabile nel caso di fori più interni. Indice questo che con quest'ultimi la turbolenza e il ricircolo d'aria all'interno del motore è diversa e accentuata benché il suo scambio con l'esterno diminuisce.

I risultati in prima analisi suggeriscono quindi di praticare i fori nel case a una distanza radiale dal centro del motore pari a quella dell'inizio dei poli al suo interno.

#### 7.1 Sviluppi futuri

Il presente lavoro costituisce senz'altro un'analisi molto preliminare. Data la grande diffusione prevista per questo tipo di tecnologia nei prossimi anni in questo settore, i dati ricavati da questo lavoro e dati sperimentali di supporto, potrebbero fornire una base quantitativa per un miglioramento della progettazione.

Uno dei grossi limiti di questo lavoro è stata la capacità di calcolo a disposizione che volutamente si è mantenuta limitata. A questo proposito si deve riconoscere come una fonte importante di errore possa derivare dalla bassa risoluzione spaziale con cui è stata discretizzata l'intercapedine tra rotore e statore: in questa regione di 7 mm di spessore si sono poste una media di 6 celle. Questa zona è quella che risulta più decisiva per quanto riguarda il comportamento termico del motore e si ritiene che una risoluzione maggiore possa garantire risultati diversi e soprattutto più vicini alla realtà.

Oltre a quanto appena riportato riguardante la mesh, per migliorare l'approssimazione uno dei primi aspetti che sarebbero da studiare più accuratamente e verificare in seguito sperimentalmente i risultati, è quello del modello di turbolenza da adottare. Esso infatti è uno dei parametri fondamentali che incidono sulla trasmissione del calore. Come si è già detto nella sezione apposita dedicata alla turbolenza nel capitolo 4, si è utilizzato il modello 'k-epsilon' senza particolari considerazioni critiche.

Altro aspetto che si ritiene abbia inciso non eccessivamente, ma che sarebbe interessante introdurre e vedere gli effetti è quello della rotazione effettiva del rotore. Come spiegato nella sezione 4.4 la parte solida non ruota nella simulazione numerica ma si simula soltanto la sua rotazione imponendo una velocità tangenziale corrispondente sulla superficie di contatto del fluido che lo bagna. Con l'introduzione di una mesh mobile sarebbe possibile simulare la rotazione effettiva dello statore, la complessità computazionale risulterebbe però estremamente aumentata.

Oltre a questi aspetti riguardanti il miglioramento della parte numerica di ciò che è stato studiato in questa tesi, occorrerebbe naturalmente anche uno studio accurato relativo alla geometria dei fori, cercando di ottimizzare per esempio la loro posizione radiale, il loro diametro o il loro effetto combinato. Una delle soluzioni che potrebbe dare un grosso contributo al raffreddamento in presenza di fori sarebbe senz'altro quella di introdurre delle alette opportunamente sagomate questa volta interne sulle pareti rotanti del rotore che aumentino il flusso d'aria entrante e uscente incanalandolo dove più necessario per lo scambio termico.

L'analisi numerica una volta calibrata sul fenomeno di interesse, permetterebbe di studiare numerose soluzioni innovative in breve tempo. Ci sono infatti altri metodi già citati alla fine del capitolo 2 che potrebbero essere più o meno efficaci e che sono pronti per essere studiati numericamente.

### Appendice A

## Mesh

Tabella A.1: Caratteristiche mesh utilizzate secondo output dell'utility 'check-Mesh'

|          | $n^{\circ}$ celle | faces    | domain bounding                | max skewness | non-orthogonality |       | cell volume         |                     |
|----------|-------------------|----------|--------------------------------|--------------|-------------------|-------|---------------------|---------------------|
|          |                   | per cell | box(x y z)                     |              | average           | max   | min                 | max                 |
|          |                   |          | m                              |              |                   |       | $\lceil m^3 \rceil$ | $\lceil m^3 \rceil$ |
| $mesh-1$ | 2532404           | 6.04696  | $(-2.5 - 2.5 - 1)$ $(2.5 3 1)$ | 0.57         | 4.29              | 65.60 | $5.98e-10$          | $9.08e-05$          |
| $mesh-2$ | 2627622           | 6.05551  | $(-1 - 1.2 - 1)$ $(1.5 1.2 1)$ | 0.99         | 6.05              | 65.58 | $1.26e-10$          | $5.29e-05$          |
| $mesh-3$ | 2492416           | 6.06279  | $(-1 - 1.2 - 1)$ $(1.5 1.2 1)$ | 1.81         | 6.01              | 65.84 | 5.35e10             | 8.96e-05            |
| $mesh-4$ | 2625088           | 6.05596  | $(-1 - 1.2 - 1)$ $(1.5 1.2 1)$ | 1.00         | 6.14              | 66.16 | $1.36e-10$          | $5.29e-05$          |
| $mesh-5$ | 2624990           | 6.05595  | $(-1 - 1.2 - 1)$ $(1.5 1.2 1)$ | 1.07         | 6.14              | 66.80 | $1.21e-10$          | $5.29e-05$          |

#### Bibliografia

- [1] "Intro to eBikes." ebikes.ca. Pagina consultata il 20 giugno 2014. http://www.ebikes.ca/learn/intro-to-ebikes.html.
- [2] justin le. "Definitive Tests on the Heating and Cooling of Hub Motors." Electric Vehicle Technology Forums. Pagina consultata il 1 luglio 2014. http://endless-sphere.com/forums/viewtopic.php?f=2&t=48753.
- [3] http://www.openfoam.com.
- [4] The OpenFOAM Foundation. "User Guide." Versione 2.3.0 del 5 febbraio 2014.
- [5] The OpenFOAM Foundation. "Programmer's Guide." Versione 2.3.0 del 5 febbraio 2014.
- [6] Versteeg, H. K., e W. Malalasekera. An introduction to Computational Fluid Dynamics The Finite Volume Method. Second-Ed. Harlow, England: Pearson Education Limited, 2007.
- [7] Hirsch, Charles. Numerical computation of internal  $\mathcal B$  external flows the fundamentals of computational fluid dynamics. Second-Ed.  $G.B.$ : Butterworth-Heinemann, 2007.
- [8] http://www.cfd-online.com/Wiki/Main\_Page.
- [9] "MSc/PhD course in CFD with OpenSource software." Chalmers University of Technology, Gothenburg, Sweden. Pagina del corso 2013. http://www.tfd.chalmers.se/~hani/kurser/OS\_CFD\_2013/.
- [10] http://www.cfd-online.com/Forums/.
- [11] Batchelor, G. K.. An introduction to fluid dynamics. Cambridge University Press, 2000.
- [12] Ito, M., M. Matsumoto e N. Shiraishi. Bluff body aerodynamics and its applications. Netherlands: Elsevier, 1990.
- [13] "Turbulence length scale." CFD Online. Pagina consultata il 1 luglio 2014. http://www.cfd-online.com/Wiki/Turbulence\_length\_scale.
- [14] "Turbulence free-stream boundary conditions." CFD Online. Pagina consultata il 1 luglio 2014. http://www.cfd-online.com/Wiki/Turbulence\_free-stream\_ boundary\_conditions.
- [15] Incropera, DeWitt, Bergman e Lavine. Fundamentals of Heat and Mass Transfer. Sixth-Ed. U.S.A.: Wiley, 2007.
- [16] Atayilmaz, S. Ozgur, e Ismail Teke. Experimental and numerical study of the natural convection from a heated horizontal cylinder. International Communications in Heat and Mass Transfer. 36: 731-738, 2009.
- [17] Butler, C., D. Newport e M. Geron. Natural convection experiments on a heated horizontal cylinder in a differentially heated square cavity. Experimental Thermal and Fluid Science. 44: 199-208, 2013.
- [18] Angeli, Diego, P. Levoni e G. S. Barozzi. Numerical predictions for stable buoyant regimes within a square cavity containing a heated horizontal cylinder. I. J. Heat and Mass Transfer. 51: 553-565, 2008.
- [19] Churchill, S. W., e H. H. S. Chu. Int. J. Heat Mass Transfer. 18: 10-19, 1975.
- [20] Bejan, Adrian, e Allan D. Kraus. Heat Transfer Handbook. U.S.A.: Wiley, 2003.
- [21] Churchill, S. W, e M. Bernstein. A Correlating Equation for Forced Convection From Gases and Liquids to a Circular Cylinder in Crossflow. Journal of Heat Transfer. **99**: 300-306, 1977.
- [22] Pirrò, Davide. "Flow on streamwise-curved surfaces: forced transition and turbulence." Tesi di dottorato, Politecnico di Milano, 2005.
- [23] Childs, Peter R.N.. "Rotating Cylinders, Annuli, and Spheres." In Rotating Flow, 177-247. Butterworth-Heinemann, 2010.
- [24] Huai, Ying, Roderick V.N. Melnik e Paul B. Thogersen. Computational analysis of temperature rise phenomena in electric induction motors. Applide Thermal Engineering. 23: 779-795, 2003